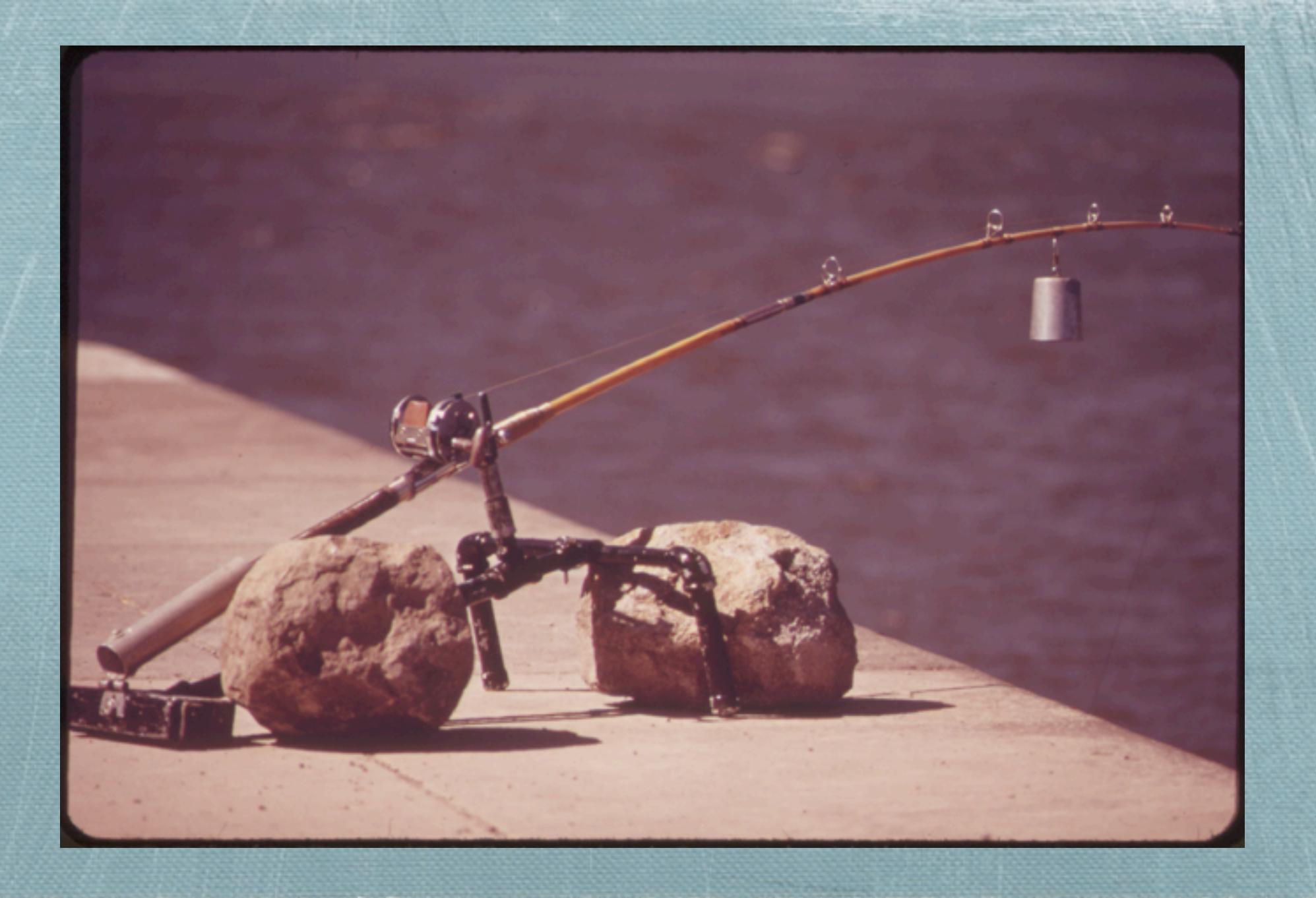

# (Alternatives to) Lazy I/O *Edsko de Vries*

The Haskell Consultants

# Warmup

```
shout :: FilePath -> FilePath -> IO ()
shout inPath outPath = do
     inh <- openFile inPath ReadMode
     outh <- openFile outPath WriteMode
     go inh outh
     hClose inh 
     hClose outh 
   where
     go inh outh = do
       eof <- hIsEOF inh
       unless eof $ do
         line <- hGetLine inh 
         hPutStrLn outh (map toUpper line)
         go inh outh
```
# Resource reclamation

```
shout :: FilePath -> FilePath -> IO ()
shout inPath outPath = 
    withFile inPath ReadMode $ \inh ->
    withFile outPath WriteMode $ \outh ->
     go inh outh
  where
     go inh outh = do
       eof <- hIsEOF inh 
       unless eof $ do
         line <- hGetLine inh 
        hPutStrLn outh (map toUpper line)
         go inh outh
```
# **Shout using Lazy I/O**

shout :: FilePath -> FilePath -> IO () shout inPath outPath = do contents <- readFile inPath let contents' = map toUpper contents writeFile outPath contents'

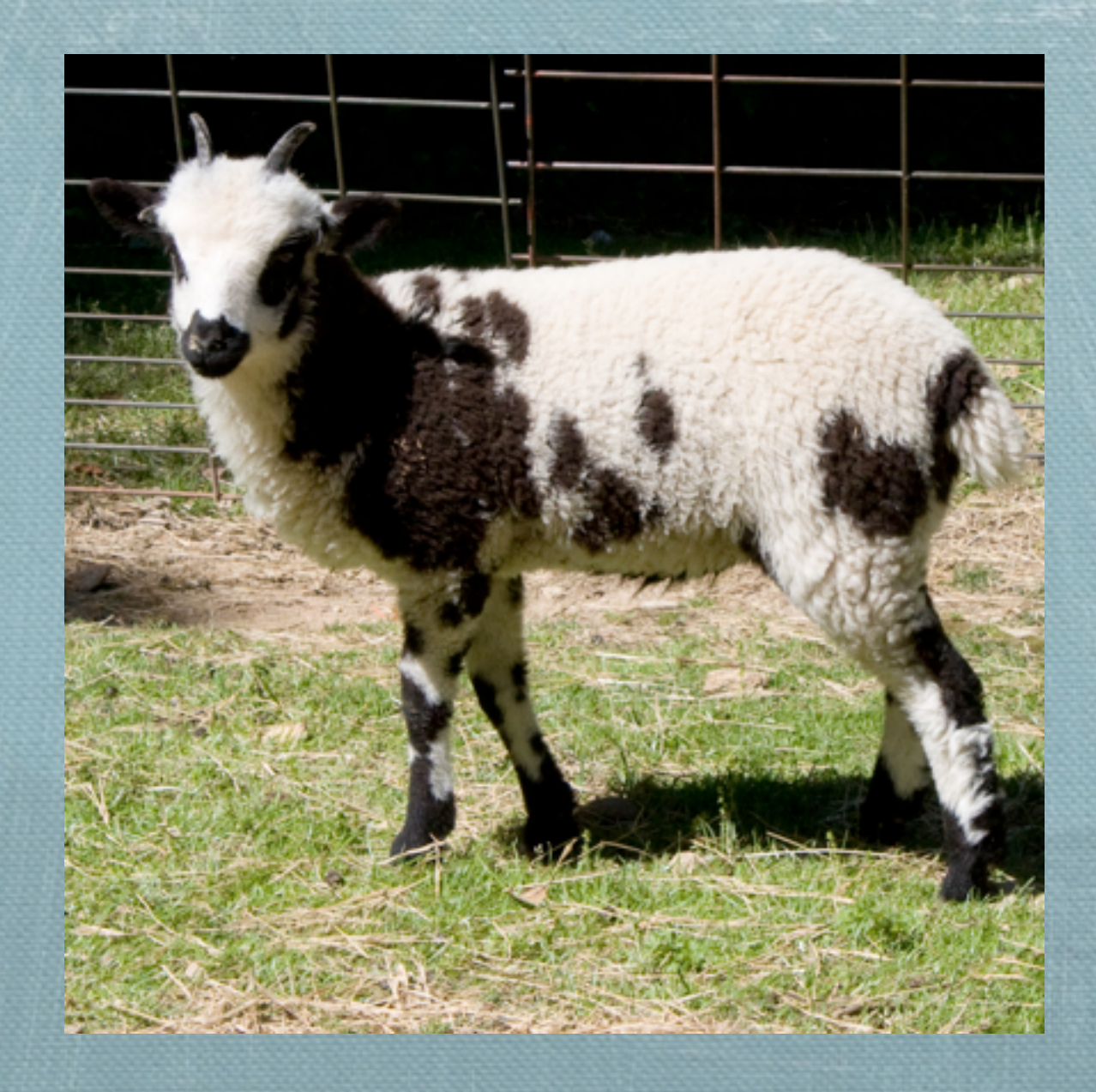

# unsafeInterleaveIO

### forall  $(x y :: Int)$ .  $x + y = y + x$

## **Haddock**

#### **unsafeInterleaveIO** :: IO a -> IO a

unsafeInterleaveIO allows IO computation to be deferred lazily. When passed a value of type IO a, the IO will only be performed *when* the value of the a is *demanded*.

```
ex4ref :: IORef Int
\{-# NOINLINE ex4ref #-}
ex4ref = unsafePerformIO $ newIORef 0
```

```
ex4 mainA :: IO ()
ex4 mainA = do
 x <- unsafeInterleaveIO $ readIORef ex4ref
 y <- unsafeInterleaveIO $ writeIORef ex4ref 1 >> return 5
 print (x + y)
```
Referentially opaque context

### **Better mental model**

**unsafeInterleaveIO** :: IO a -> IO a

unsafeInterleaveIO allows IO computation to be deferred lazily. When passed a value of type IO a, the IO will be performed *at some point* between the call to unsafeInterleaveIO and the demand of the value.

```
ex4ref :: IORef Int
\{-# NOINLINE ex4ref #-}
ex4ref = unsafePerformIO $ newIORef 0
```

```
ex4 mainA :: IO ()
ex4 mainA = do
 x <- unsafeInterleaveIO $ readIORef ex4ref
 y <- unsafeInterleaveIO $ writeIORef ex4ref 1 >> return 5
 print (x + y)
```
## **Lazy I/O (naive version)**

hGetContents :: Handle -> IO String hGetContents h = **unsafeInterleaveIO** \$ do eof <- hIsEOF h if eof then return [] else do c <- hGetChar h cs <- hGetContents h return (c:cs)

ex5 mainA :: IO ()  $ex5$  main $A = do$ h <- openFile "hello.txt" ReadMode hGetContents h >>= mapM putChar hClose h

```
ex5 mainB :: IO ()
ex5_mainB = do
  h <- openFile "hello.txt" ReadMode
   contents <- hGetContents h
   hClose h
  print (length contents)
```

```
ex5 mainC :: IO ()
ex5_mainC = do
   h <- openFile "hello.txt" ReadMode
   contents <- hGetContents h
   let len = length contents
   hClose h
  print len
```
ex5 mainD :: IO () ex5\_mainD = do h <- openFile "hello.txt" ReadMode contents <- **hGetContents** h  **len <- evaluate \$ length contents** hClose h print len

hGetContents':: Handle -> IO String hGetContents' h = unsafeInterleaveIO \$ do eof <- hIsEOF h if eof then hClose h >> return [] else do c <- hGetChar h cs <- hGetContents' h return (c:cs)

ex6\_mainB :: IO () ex6\_mainB = do h <- openFile "hello.txt" ReadMode contents <- **hGetContents'** h mapM\_ putChar **(take 10 contents) openFile adds a finalizer to the handle which will close the associated file descriptor** ex6 main :: IO () ex6\_main = do h <- openFile "hello.txt" ReadMode contents <- **hGetContents'** h mapM putChar (take 10 contents) **contents <- readFile "hello.txt"**

#### tar <- Server.exportServerTar server

-- It is EXTREMELY IMPORTANT that we force the tarball to be -- constructed now. If we wait until it is demanded in the next -- withServer context then the tar gets filled with entirely -- wrong files!

BS.length tar `seq` return (tar, test roundtrip)

### **(Real code fragment)**

forkM\_maybe :: SDoc -> IfL a -> IfL (Maybe a) *-- Run thing\_inside in an interleaved thread.* -- It shares everything with the parent thread, so this is DANGEROUS. *-- -- It returns Nothing if the computation fails -- -- It's used for lazily type-checking interface -- signatures, which is pretty benign* forkM\_maybe doc thing\_inside = **do** { **unsafeInterleaveM** \$ ...

#### **(Real code fragment)**

# Lazy I/O summary

- Can use standard pure code (such as normal operations on Strings)
- Have to be very careful to force values to be evaluated
- Timely resource reclamation is difficult

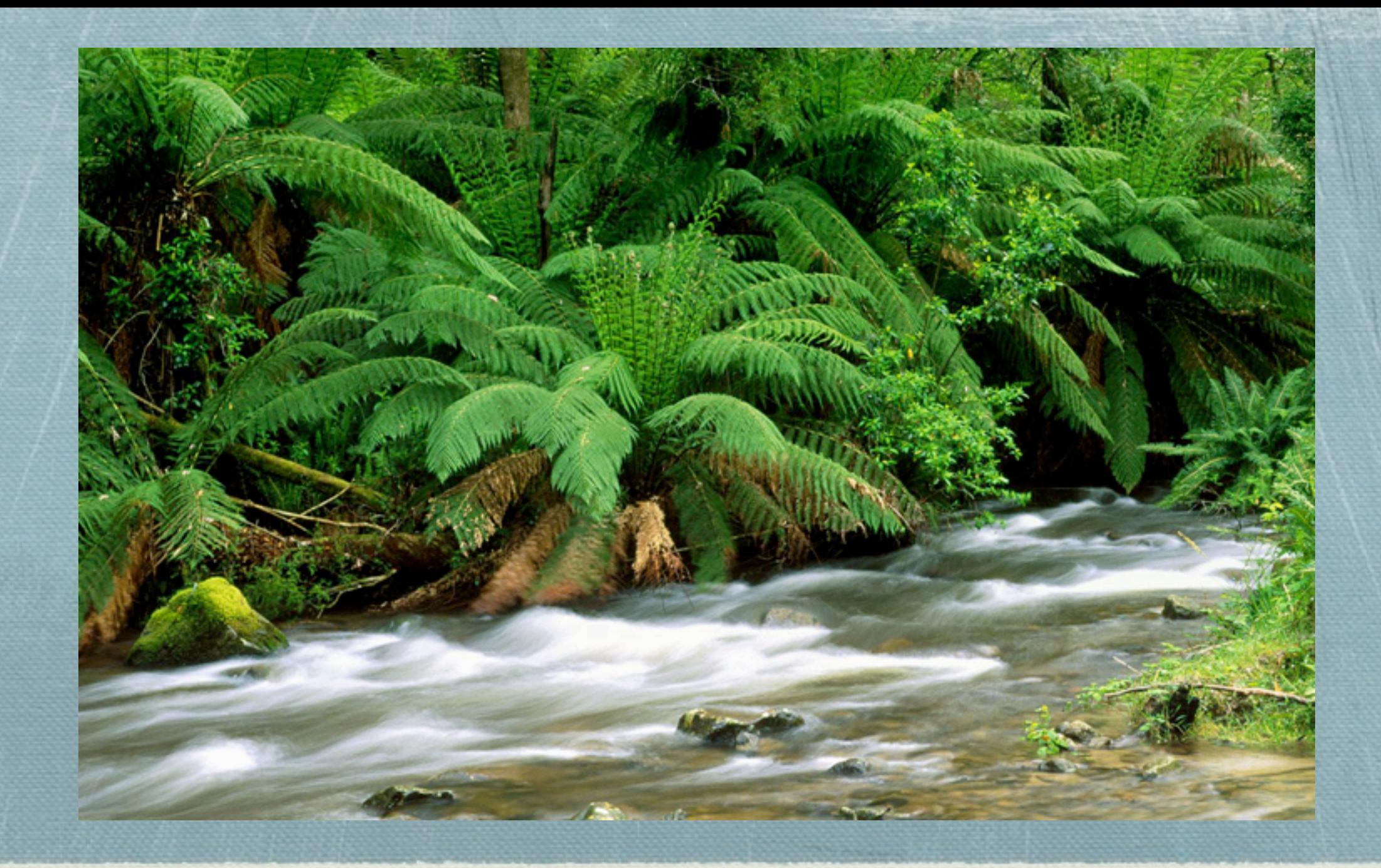

### io-streams

```
data InputStream a = InputStream {
      _read :: IO (Maybe a)
     , _unRead :: a -> IO ()
     }
```

```
data OutputStream a = OutputStream {
       _write :: Maybe a -> IO ()
     }
```
makeInputStream :: IO (Maybe a) -> IO (InputStream a)

```
connect :: InputStream a -> OutputStream a -> IO ()
connect p q = loop
  where
    loop = do
         m <- read p
         write m q
         case m of
           Nothing -> return ()
           Just _ -> loop
```
shout :: FilePath -> FilePath -> IO () shout inPath outPath = withFileAsInput inPath \$ \ins -> withFileAsOutput outPath \$ \outs -> **do** ins' <- S.map (BS.map toUpper) ins connect ins' outs

```
map :: (a -> b) -> InputStream a -> IO (InputStream b)
map f s = makeInputStream g
  where
     g = read s >>= return . fmap f
```
**:: Maybe a**

```
data DupState a = Waiting | Dup a | Done
dup :: InputStream a -> IO (InputStream a)
dup s = do
   stRef <- newIORef Waiting
  makeInputStream $ do
     st <- readIORef stRef
     case st of
       Waiting -> do ma <- S.read s
                     case ma of
                       Nothing -> writeIORef stRef Done
                       Just a -> writeIORef stRef (Dup a)
                     return ma
      Dup a -> do writeIORef stRef Waiting
                     return (Just a)
       Done -> return Nothing
                                              dup = forever $ do
                                                x <- request
                                                respond x
                                                respond x
```
*cf.* **using pipes:**

```
ghci> old <- S.fromList [1, 2, 3]
ghci> new <- S.map id old
ghci> S.read new
Just 1
ghci> S.read old
Just 2
ghci> S.read new
Just 3
```

```
ghci> old <- S.fromList [1, 2, 3]
ghci> new <- S.map id old
ghci> S.read new
Just 1
ghci> S.unRead (fromJust it) new
ghci> S.read old
Just 2
```
**S.read new would give (Just 1)**

## Limitations of withXXX

#### **withFile inPath ReadMode \$ \inh -> withFile outPath WriteMode \$ \outh ->** *-- do something with inh and outh*

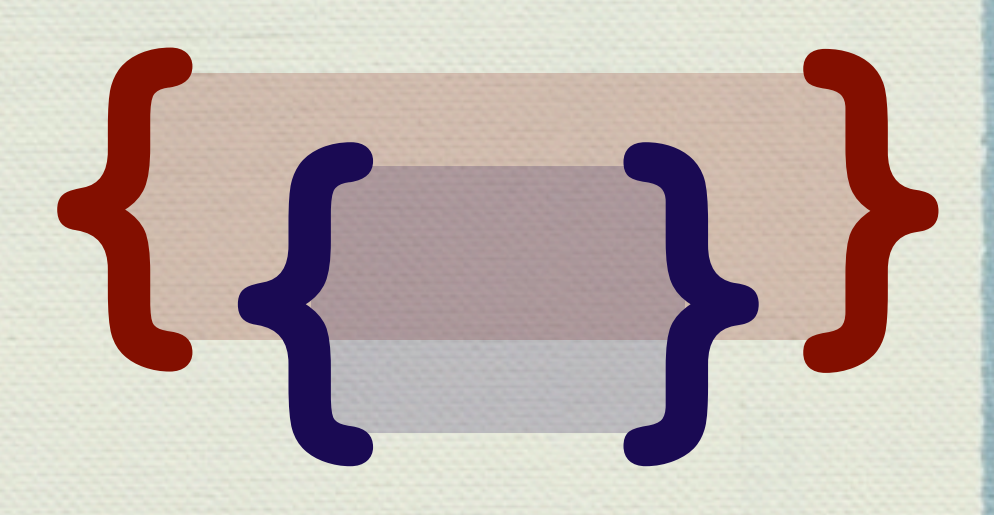

**withFile inPath ReadMode \$ \inh -> withFile outPath WriteMode \$ \outh ->** *-- do something with inh and outh*

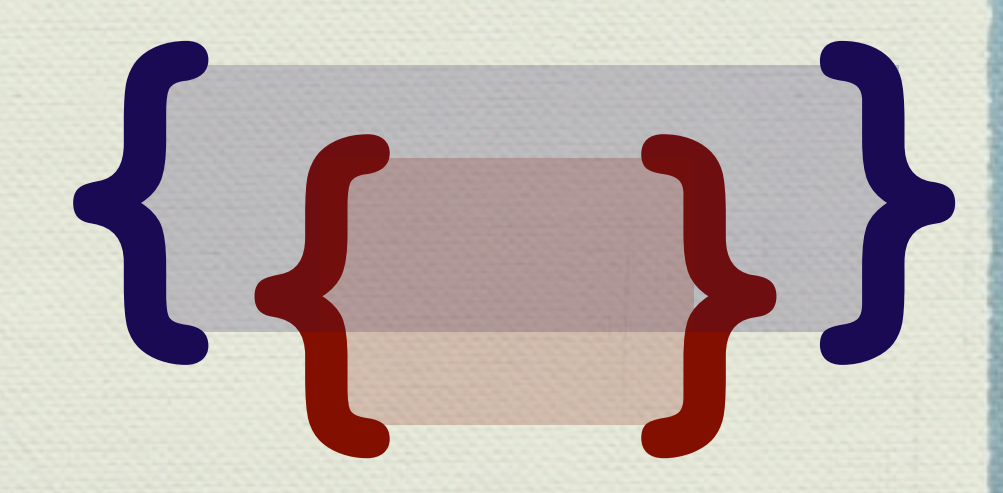

# Limitations of withXXX

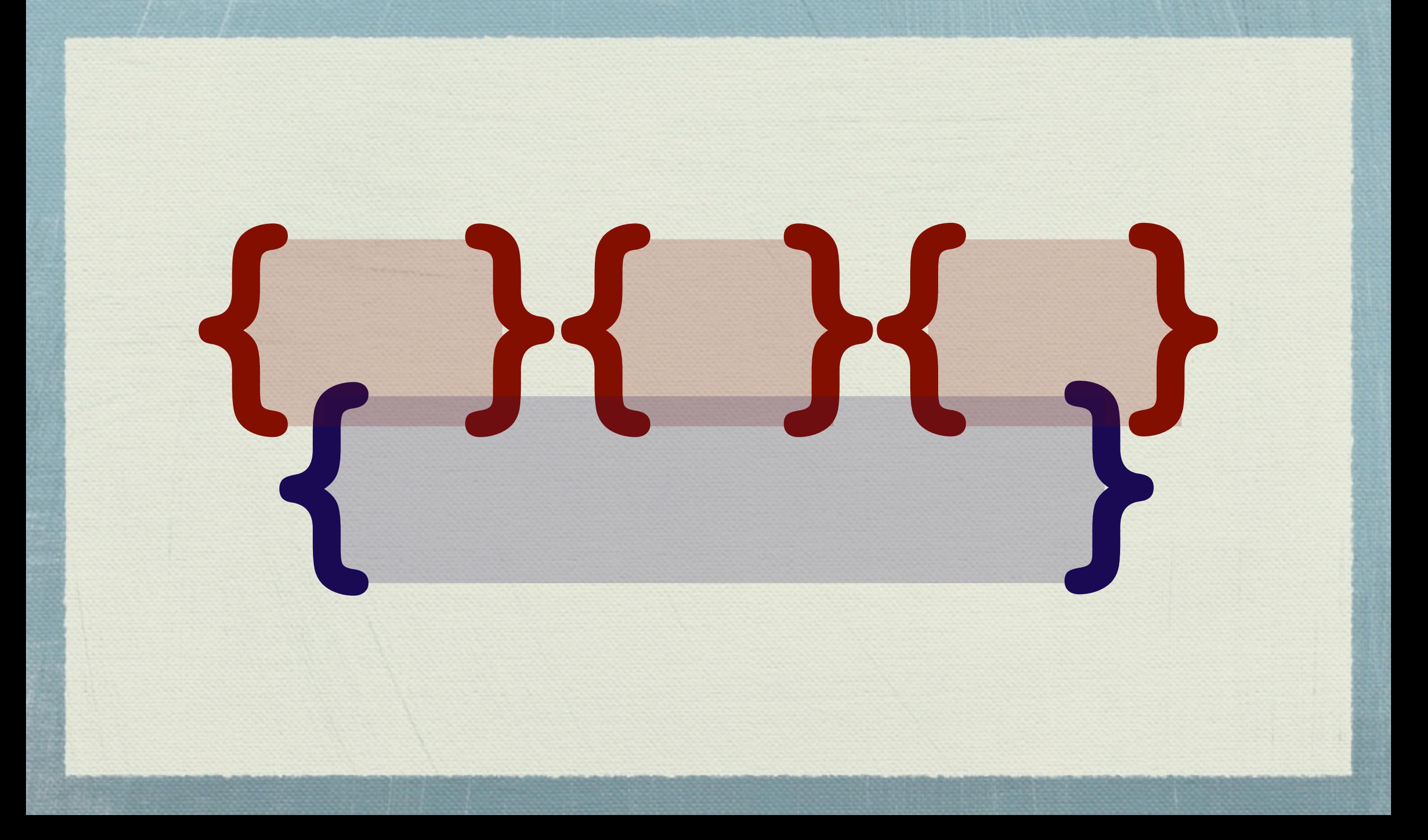

# Limitations of withXXX

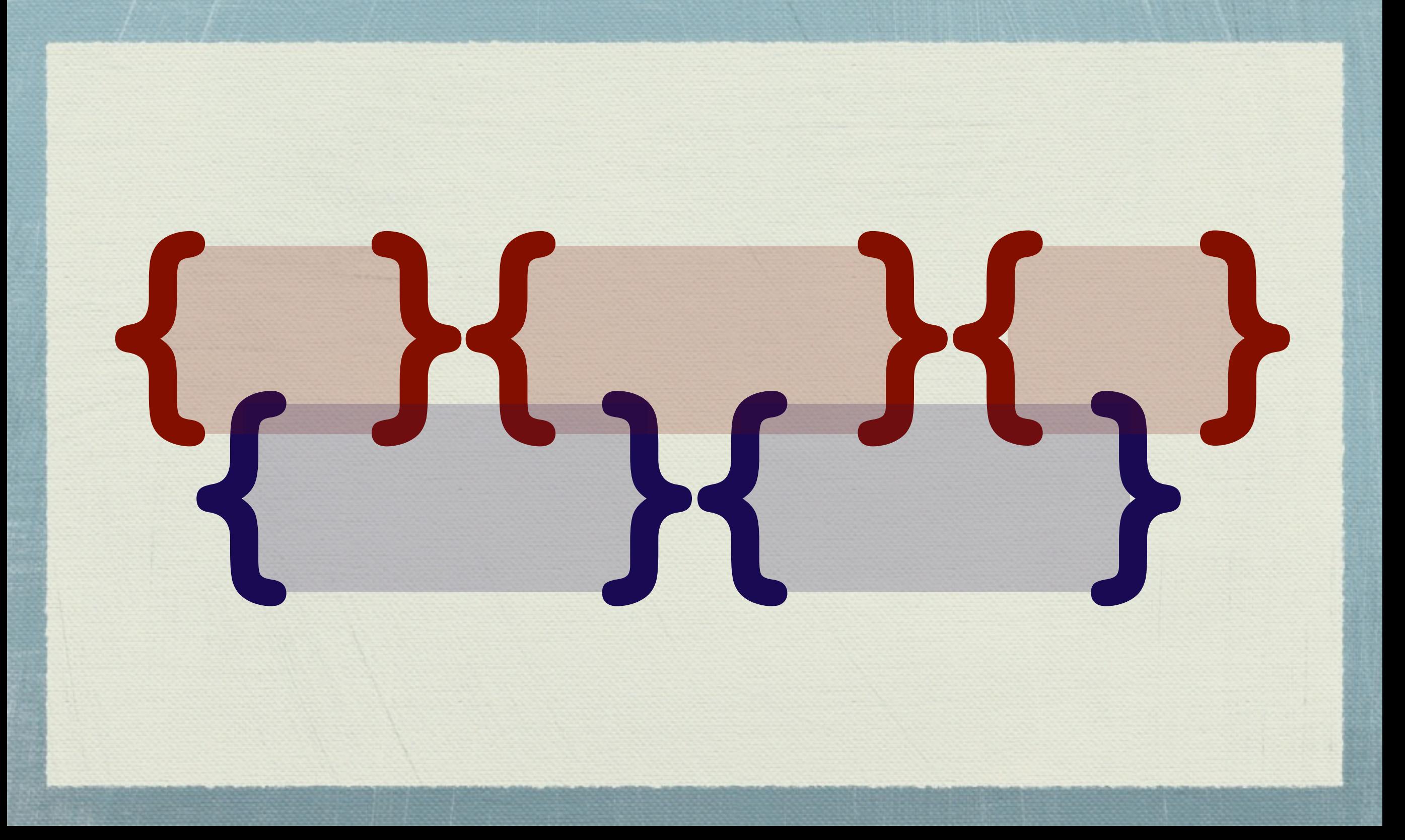

# io-streams: criticisms

- Block-scoped (withXXX style)
- Programming with explicit state (*cf*. "dup")
- unRead is non-compositional (map id p /= return p)

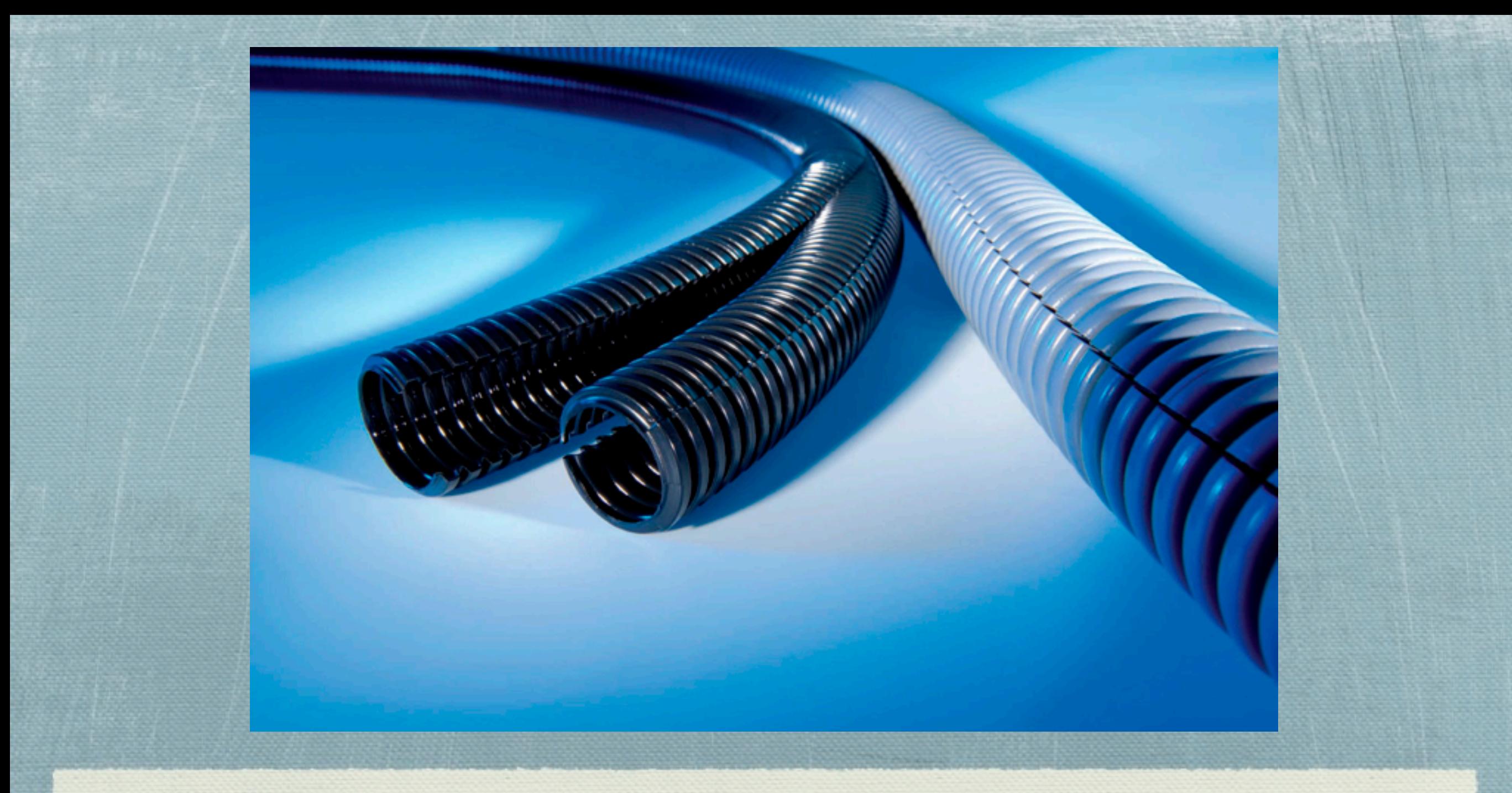

# pipes / conduits

# Pipes From Scratch

- **Requests**
- Responses
- Basic pipes
- *<u>\*Finalizers*</u>
- **\*** Exceptions
- Asynchronous exceptions
- *<u></u>* Leftovers

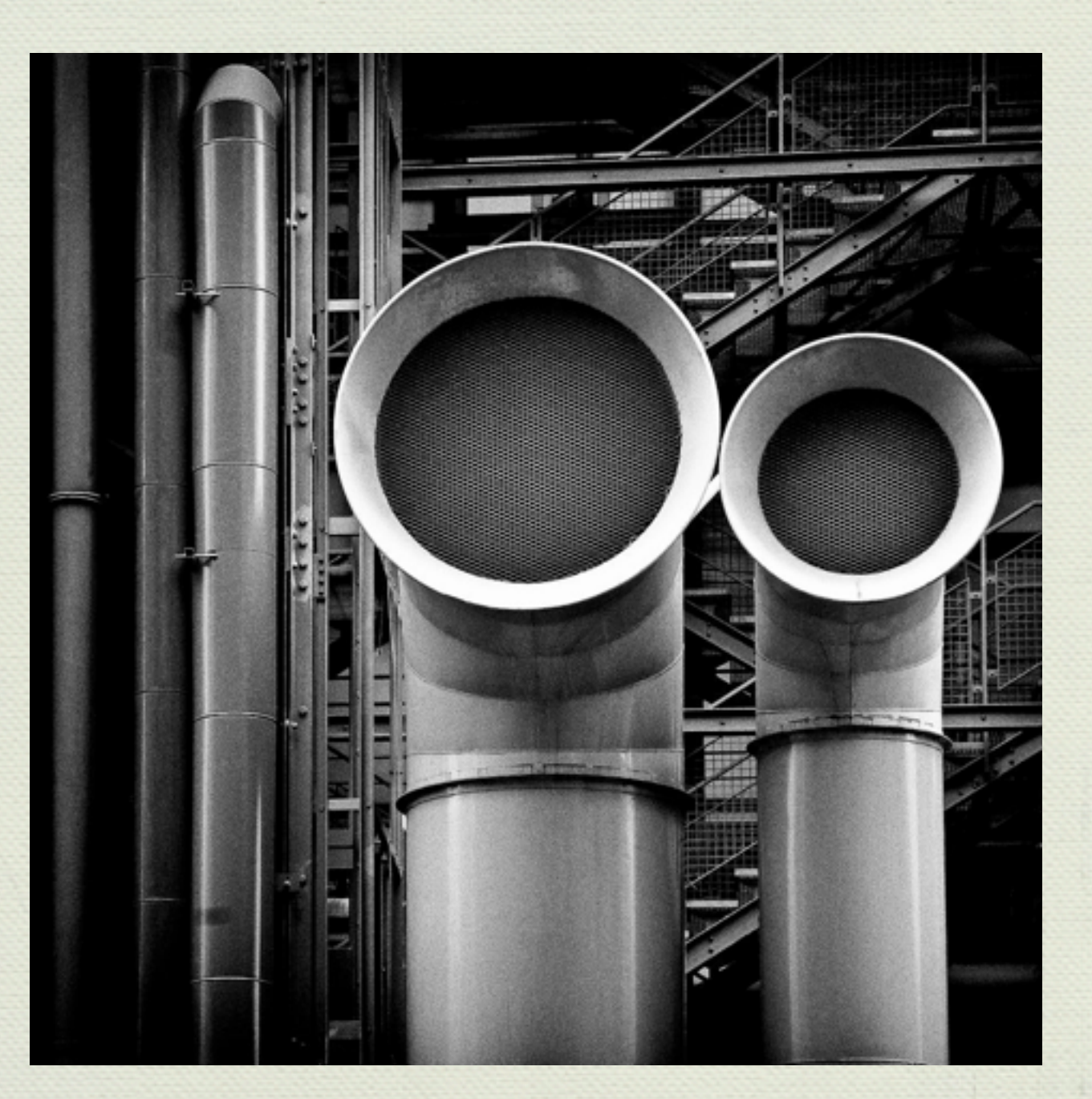

# Pipes: Requests (1)

```
examplePipe :: Pipe Int ()
examplePipe = do
  x <- request
  y <- request
  liftIO $ print (x + y)
```

```
exampleInput :: IO Int
exampleInput = putStr "> " >> readLn
```

```
main :: IO ()
main = runPipe exampleInput examplePipe
```
#### **(demo)**
### Pipes: Requests (2)

**newtype** Pipe a r = Pipe { unPipe :: IO (PipeStep a r) }

```
data PipeStep a r =
    Pure r
   | Request (a -> Pipe a r)
```

```
instance Monad (Pipe a) where
  return x = Pipe \frac{1}{2} return (Pure x)
   x >>= f = Pipe $ do
                   xstep <- unPipe x
                   case xstep of
                    Request k \rightarrow return \frac{1}{2} Request (k \geq > f)Pure r \rightarrow unPipe (f r)
```
**instance** MonadIO (Pipe a) **where** liftIO io = Pipe \$ Pure <\$> io

**(>=>) :: (a -> m b) -> (b -> m c) -> (a -> m c)**

### Pipes: Requests (3)

```
newtype Pipe a r = Pipe { unPipe :: IO (PipeStep a r) }
```

```
data PipeStep a r =
    Pure r
   | Request (a -> Pipe a r)
```

```
request :: Pipe r r
request = Pipe . return $ Request return
```

```
runPipe :: IO a -> Pipe a r -> IO r
runPipe input p = do
   step <- unPipe p
   case step of
    Request k \rightarrow input \gg = \{a \rightarrow runPipe input (k a)\}Pure r -> return r
```
# Pipes From Scratch

- **M** Requests
- **Responses**
- Basic pipes
- *<u>\*Finalizers*</u>
- **\*** Exceptions
- Asynchronous exceptions
- *<u></u>* Leftovers

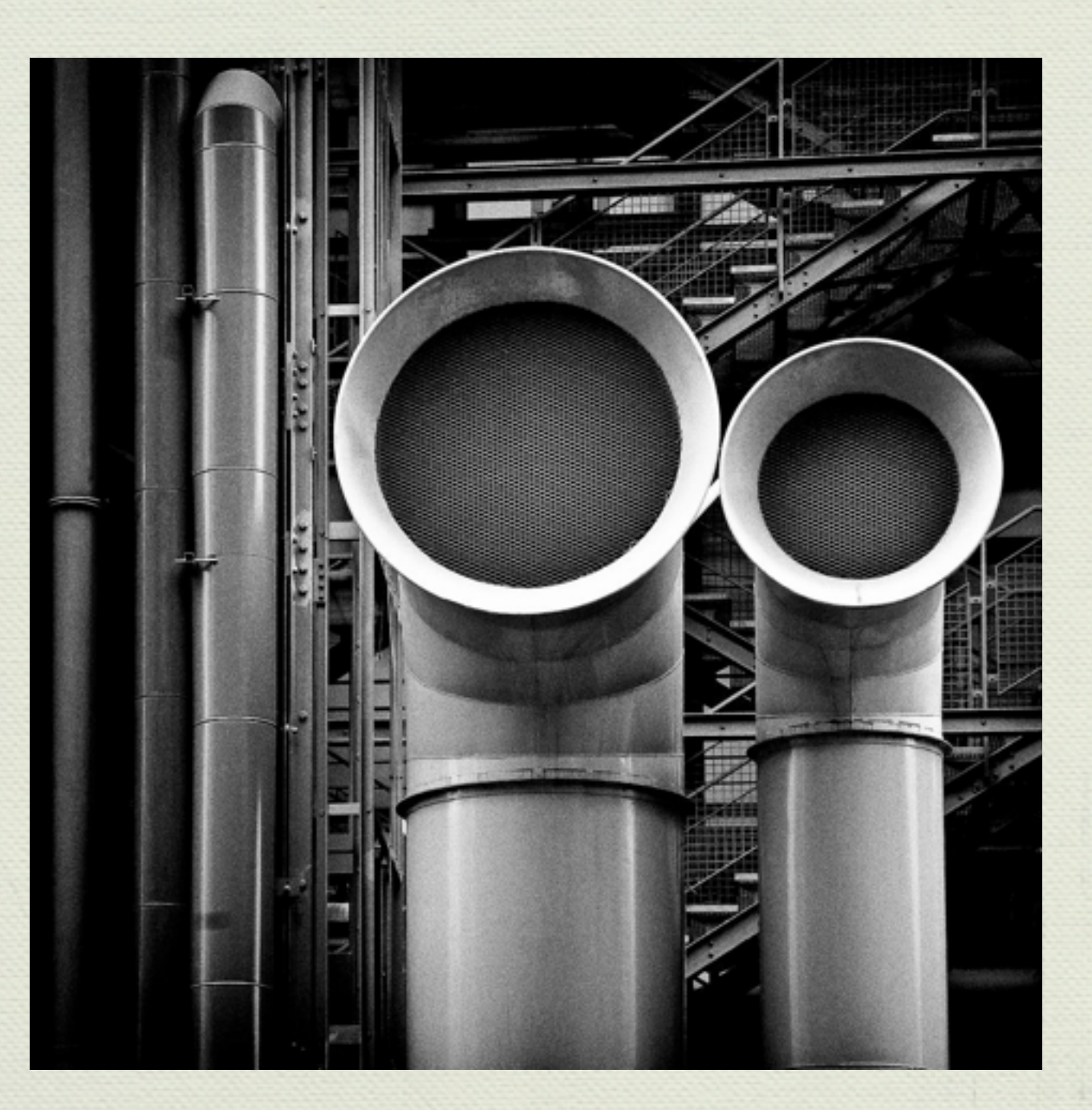

## Pipes: Responses (1)

```
examplePipe :: Pipe Int ()
examplePipe = do
   respond 2
   liftIO $ putStr " Hello "
   respond 3
  liftIO $ putStr " world\n"
```

```
exampleOutput :: Int -> IO ()
exampleOutput n = replicateM_ n $ putChar '.'
```

```
main :: IO ()
main = runPipe exampleOutput examplePipe
```
#### **(demo)**

### Pipes: Responses (2)

newtype Pipe b r = Pipe { unPipe :: IO (PipeStep b r) }

```
data PipeStep b r =
     Pure r
   | Respond b (Pipe b r)
```

```
instance Monad (Pipe b) where
  return x = Pipe \frac{1}{2} return (Pure x)
   x >>= f = Pipe $ do
                  xstep <- unPipe x
                  case xstep of
                   Respond b k \rightarrow return $ Respond b (k \gg = f)Pure r \rightarrow unPipe (f r)
```
**instance** MonadIO (Pipe a) **where** *-- as before*

### Pipes: Responses (3)

```
newtype Pipe b r = Pipe { unPipe :: IO (PipeStep b r) }
```

```
data PipeStep b r =
    Pure r
   | Respond b (Pipe b r) 
respond : b \rightarrow Pipe b ()
respond b = Pipe. return $ Respond b (return ())
runPipe :: (b -> IO ()) -> Pipe b r -> IO r 
runPipe output p = do
   step <- unPipe p
   case step of
    Respond b k \rightarrow output b \gg runPipe output kPure r -> return r
```
# Pipes From Scratch

- **M** Requests
- Responses
- **Basic pipes**
- *<u>\*Finalizers*</u>
- **\*** Exceptions
- Asynchronous exceptions
- *<u></u>* Leftovers

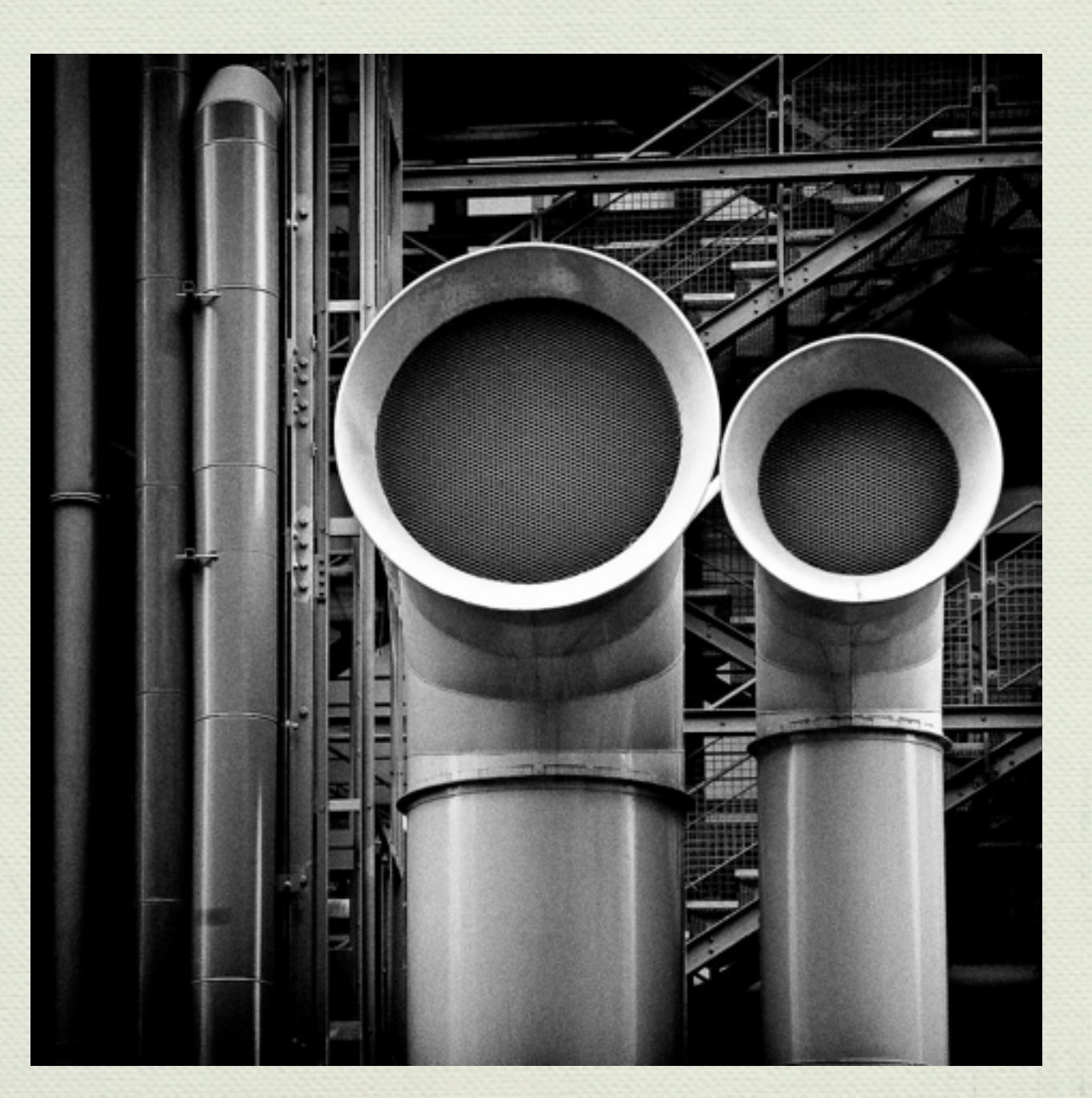

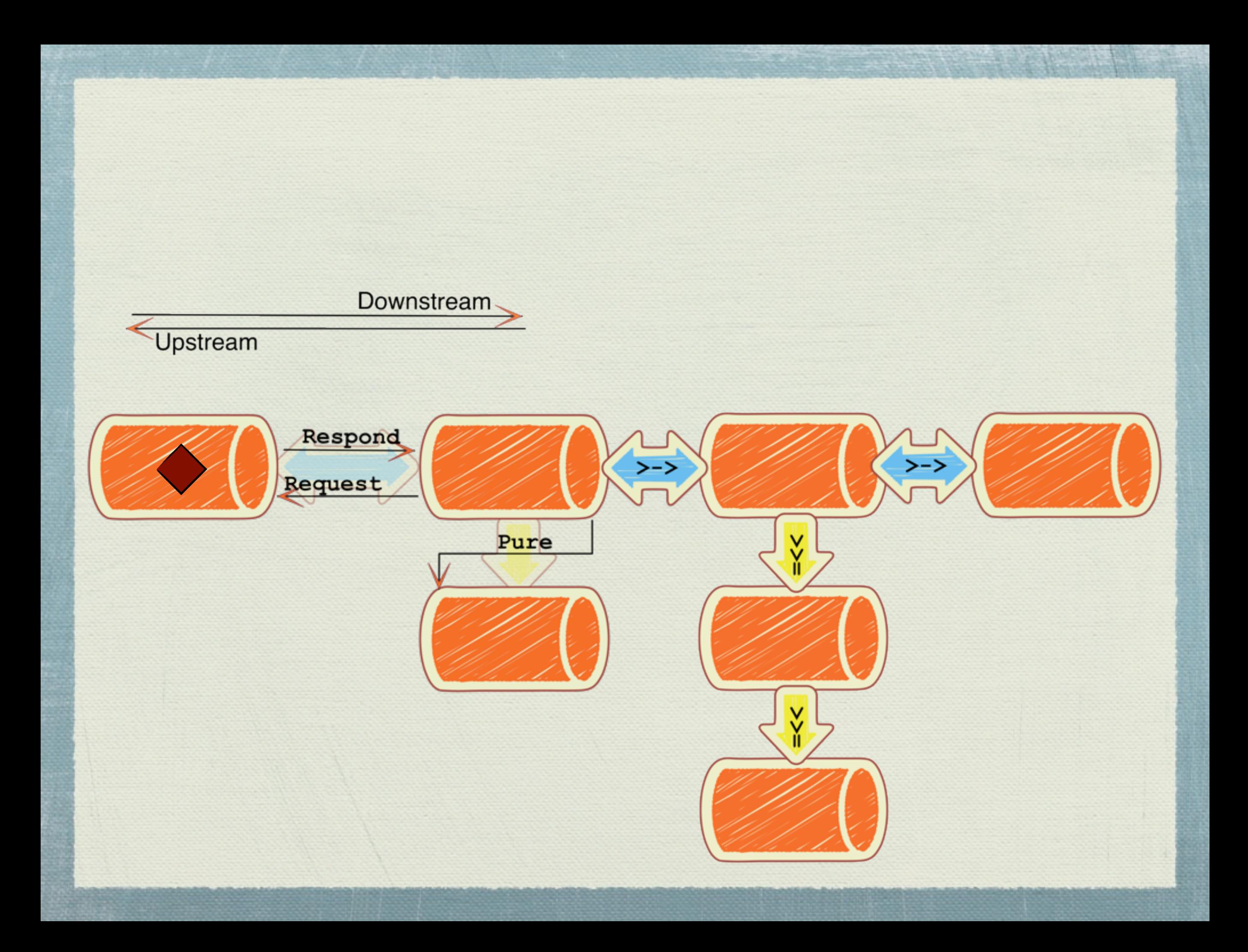

# Basic Pipes Example (1)

```
prompter :: Pipe a Int r 
prompter = do 
   liftIO $ putStrLn "Hi!"
   forever $ do
     i <- liftIO $ putStr "> " >> readLn
     respond i
```

```
printer :: Pipe Int b r
printer = forever $ do
   i <- request
   liftIO $ print i
```

```
main1 :: IO ()
main1 = runPipe (prompter >-> printer)
(demo)
```
# Basic Pipes Example (2)

prompter :: Pipe a Int r prompter = *-- as before*

```
printer :: Pipe Int b r
printer = -- as before
```

```
mapPipe :: (a \rightarrow b) \rightarrow Pipe a b r
mapPipe f = forever $ do
   a <- request
   respond (f a)
```

```
main2 :: IO ()
main2 = runPipe (prompter >> anPipe (*)
```
#### **(demo)**

# Basic Pipes Example (3)

 $>->$ 

prompter :: Pipe a Int r prompter = *-- as before*

printer :: Pipe Int b r printer = *-- as before*

mapPipe  $: (a \rightarrow b) \rightarrow$  Pipe a b r mapPipe f = *-- as before*

```
takePipe :: Int -> Pipe a a () 
takePipe n = replicateM_ n $ do
   a <- request
   respond a
```
main3 :: IO () main3 = runPipe (prompter >-> takePipe 3 >-> printer) **(demo)**

#### Basic Pipes

**newtype** Pipe a b r = Pipe { unPipe :: IO (PipeStep a b r) }

```
data PipeStep a b r =
    Pure r
   | Request (a -> Pipe a b r)
  | Respond b (Pipe a b r)
```

```
instance Monad (Pipe a b) where
   -- as before
```

```
instance MonadIO (Pipe a b) where
   -- as before
```

```
respond : b \rightarrow Pipe a b ()
respond b = -- as before
```

```
request :: Pipe r b r
request = -- as before
```
### Composition

```
(>->) :: forall a b c r. Pipe a b r -> Pipe b c r -> Pipe a c r
(\rightarrow -\rightarrow) = goRight
  where
     goRight :: Pipe a b r -> Pipe b c r -> Pipe a c r
     goRight p q = Pipe $ do
      qstep <- unPipe q
      case qstep of
         Respond b k -> return $ Respond b (goRight p k)
        Pure r -> return $ Pure r
         Request k -> unPipe $ goLeft p k
```

```
goLeft :: Pipe a b r \rightarrow (b \rightarrow Pipe b c r) -> Pipe a c r
 goLeft p q = Pipe $ do
  pstep <- unPipe p
   case pstep of
     Request k -> return $ Request (\a -> goLeft (k a) q)
    Pure r -> return $ Pure r
    Respond b k -> unPipe $ goRight k (q b)
```
# Running a pipe

**newtype** Pipe a b r = Pipe { unPipe :: IO (PipeStep a b r) }

```
data PipeStep a b r =
    Pure r
   | Request (a -> Pipe a b r)
   | Respond b (Pipe a b r) 
runPipe :: Pipe () Void r -> IO r 
runPipe p = do
   step <- unPipe p
  case step of
   Pure r -> return r
    Request k -> runPipe (k ()) 
   Respond b -> absurd b
```
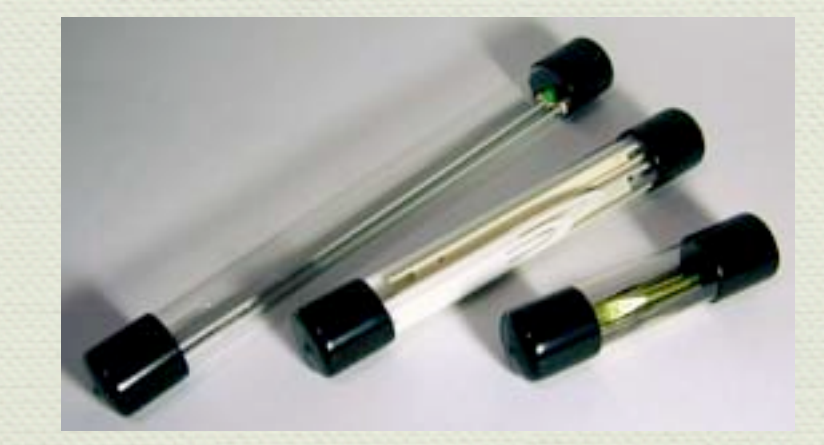

# Pipes From Scratch

- **M** Requests
- Responses
- Basic pipes
- **Finalizers**
- **\*** Exceptions
- Asynchronous exceptions
- *<u></u>* Leftovers

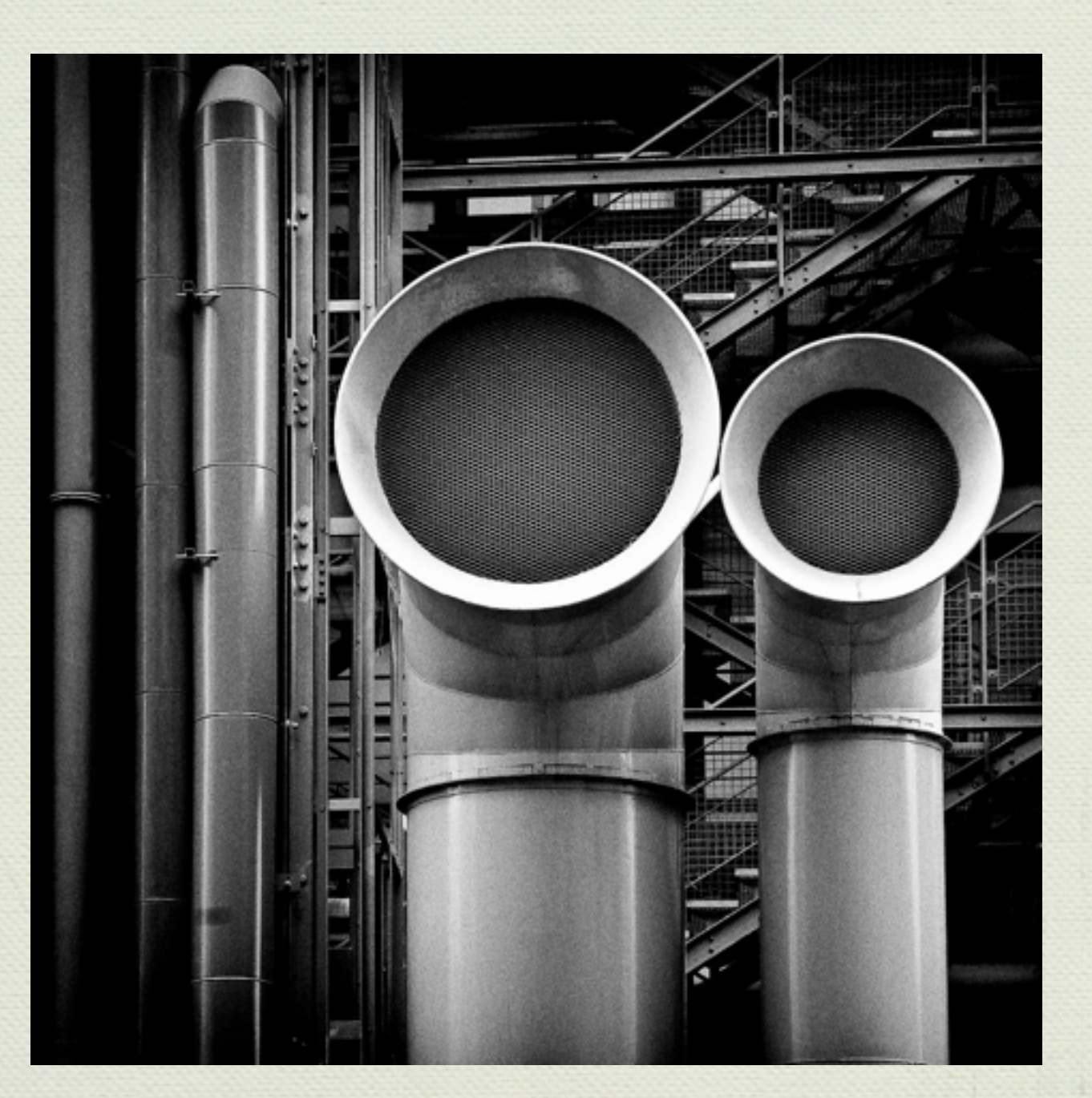

# Using Finalizers

```
prompter :: Pipe a Int r 
prompter = finallyP (putStrLn "</prompter>") $ do
   liftIO $ putStrLn "<prompter>"
   forever $ do
     i <- liftIO $ putStr "> " >> readLn
     respond i
```

```
printer :: Pipe Int b r
printer = finallyP (putStrLn "</printer>") $ do
   liftIO $ putStrLn "<printer>"
   forever $ do
     i <- request
     liftIO $ print i
```
#### Finalizer Examples

```
main1 :: IO ()
main1 = runPipe (prompter >-> takePipe 3 >-> printer)
```

```
main2 :: IO ()
main2 = runPipe ( forever (prompter >-> takePipe 3) 
                 >-> printer)
```

```
main3 :: IO ()
main3 = runPipe ( forever (prompter >-> takePipe 3)
                  >-> takePipe 3 
                  >-> printer)
```
**(demo)**

## Pipes: Finalizers (1)

**newtype** Pipe a b r = Pipe { unPipe :: IO (PipeStep a b r) }

**type Finalizer = IO ()**

```
data PipeStep a b r =
     Pure (Either SomeException r)
    | Request Finalizer (a -> Pipe a b r)
    | Respond Finalizer b (Pipe a b r)
```

```
instance Monad (Pipe a b) where
 return x = Pipe \frac{1}{2} return (Pure x)
  x >>= f = Pipe $ do
    xstep <- unPipe x
     case xstep of
      Request z k -> return $ Request z (k >=> f)
      Respond z b k -> return $ Respond z b (k >>= f)
     Pure r -> unPipe (f r)
```
**In the style of conduit, but conduit has an asymmetry between downstream and upstream termination**

## Pipes: Finalizers (2)

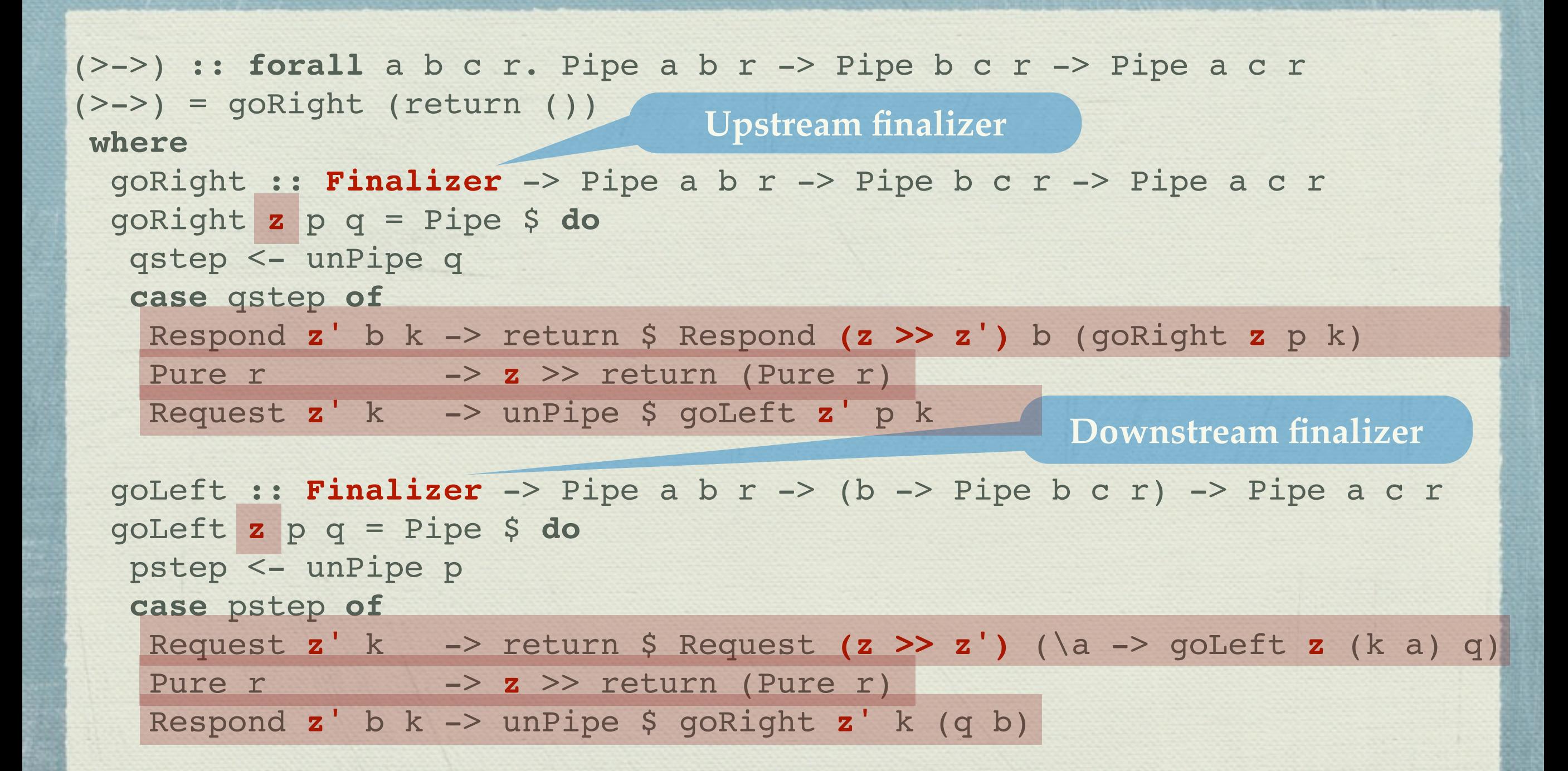

## Pipes: Finalizers (3)

```
finallyP :: Finalizer -> Pipe a b r -> Pipe a b r
finallyP z p = Pipe $ do
  step <- unPipe p
  case step of
    Request z' k -> return $ Request (z' >> z) (\a -> finallyP z (k a)) 
    Respond z' b k -> return $ Respond (z' >> z) b (finallyP z k) 
   Pure r -> z >> return (Pure r)
```
# Pipes From Scratch

- **M** Requests
- Responses
- Basic pipes
- *<u>\*Finalizers*</u>
- **Exceptions**
- Asynchronous exceptions
- *<u></u>* Leftovers

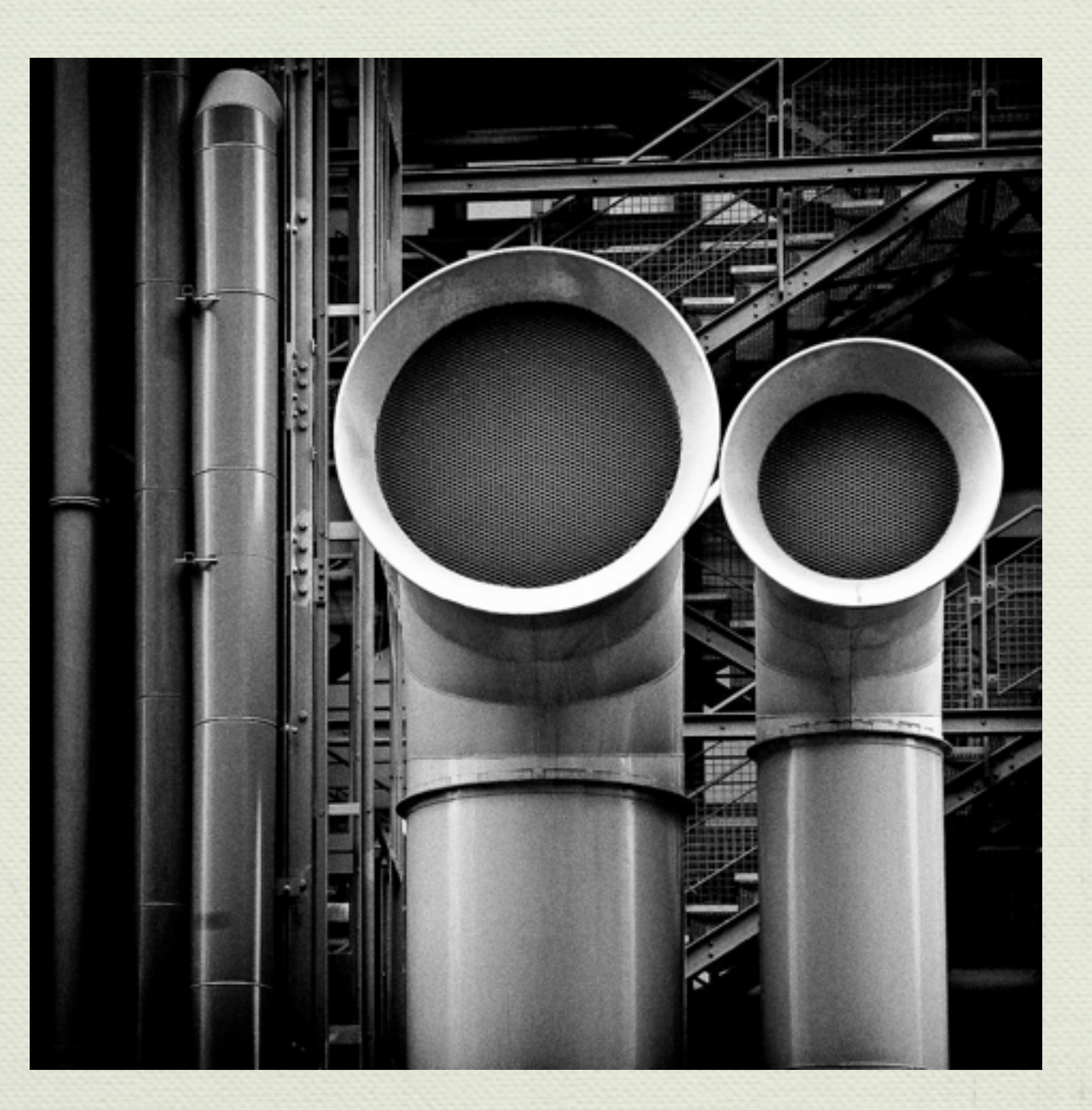

## Example Exceptions (1)

```
exampleHandler2 :: AsyncException -> Pipe a b ()
exampleHandler2 e =
   liftIO . putStrLn $ "How dare you interrupt me?"
```

```
main3 :: IO ()
main3 = runPipe ( ( forever (prompter >-> takePipe 3) 
                        `catchP` 
                           exampleHandler2
\begin{array}{c} \hline \end{array} >-> printer)
```
#### **(demo)**

# Exceptions (1)

**newtype** Pipe a b r = Pipe { unPipe :: IO (PipeStep a b r) }

```
type Finalizer = IO ()
```

```
data PipeStep a b r =
    Pure (Either SomeException r)
   | Request Finalizer (a -> Pipe a b r)
   Respond Finalizer b (Pipe a b r)
```

```
instance Monad (Pipe a b) where
  return x = Pipe $ return (Pure (Right x))
  x >>= f = Pipe $ do
    xstep <- unPipe x
    case xstep of
     Request z k -> return $ Request z (k >=> f)
    Respond z b k -> return $ Respond z b (k >>= f)
      Pure (Right r) -> unPipe (f r)
      Pure (Left e) -> return $ Pure (Left e)
```
# Exceptions (2)

```
instance MonadIO (Pipe a b) where
   liftIO io = Pipe $ Pure <$> try io
```

```
catchP :: Exception e 
       \Rightarrow Pipe a b r \rightarrow (e \rightarrow Pipe a b r) \rightarrow Pipe a b r
catchP p h = Pipe $ do
   step <- unPipe p
   case step of
    Pure (Left e) -> case fromException e of
                            Just e' -> unPipe $ h e'
                           Nothing -> return $ Pure (Left e)
     Pure (Right r) -> return $ Pure (Right r)
     Request z k -> return $ Request z (\a -> catchP (k a) h)
     Respond z b k -> return $ Respond z b (catchP k h)
```
*-- respond, request, (>->), finallyP as before* 

## Example Exceptions (2)

**Intentionally** 

**slow fibonacci**

```
fib :: Int -> Pipe a b Int
fib 0 = return 1
fib 1 = return 1fib n = do
n \ 2 \le - \text{fib} \ (n - 2)n 1 <- fib (n - 1)return (n 2 + n 1)
mapPipeM :: (a \rightarrow Pipe a b b) \rightarrow Pipe a b r
```

```
mapPipeM p = forever $ do
   a <- request
 b \le -p a respond b
```

```
main4 :: IO ()
main4 = runPipe (prompter >-> mapPipeM fib >-> printer) 
(demo)
```
# Pipes From Scratch

- **M** Requests
- Responses
- Basic pipes
- *<u>\*Finalizers*</u>
- **\*** Exceptions
- **Asynchronous exceptions**
- *<u></u>* Leftovers

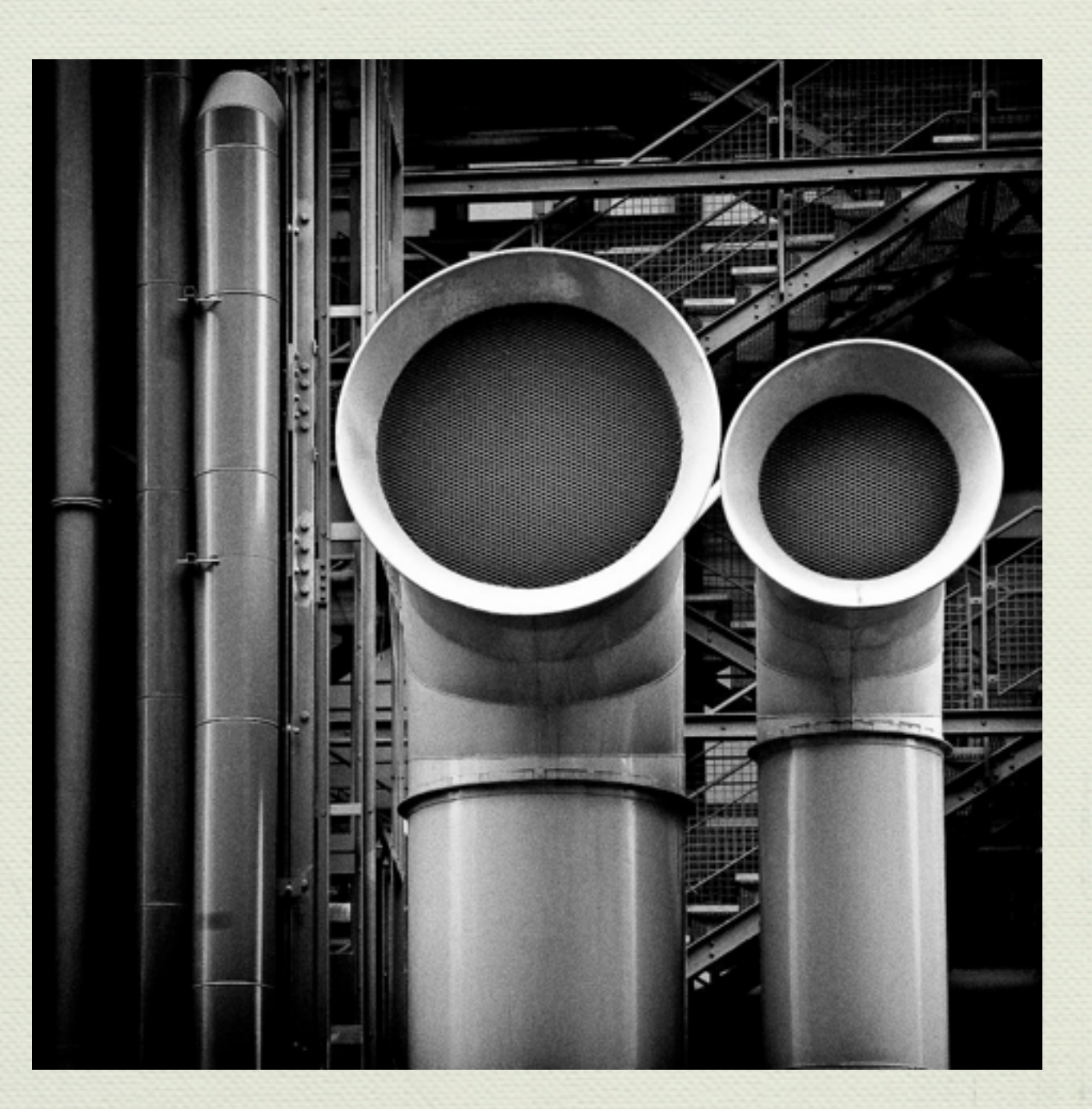

#### Async Exceptions (Local Approach)

```
type Restore = forall a. IO a -> IO a
```

```
newtype Pipe a b r = Pipe { 
    unPipe :: Restore -> IO (PipeStep a b r) 
  }
```
**instance** Monad (Pipe a b) **where** return  $x =$  Pipe  $\zeta \ \$  -> return (Pure (Right x)) x >>= f = Pipe \$ \restore -> **do** xstep <- try . **restore** \$ unPipe x restore **case** xstep **of** Left err -> return \$ Pure (Left err) Right (Request z k) -> return \$ Request z (k >=> f) Right (Respond z b k)  $\rightarrow$  return \$ Respond z b (k >>= f) Right (Pure (Right r))  $\rightarrow$  unPipe (f r) restore Right (Pure (Left e)) -> return \$ Pure (Left e)

```
runPipe :: Pipe () Void r -> IO r
runPipe = \pmb{p} \rightarrow \text{mask} $ \restore -> ...
```
**Pure computation cannot be interrupted**

#### Async Exceptions (Global Approach)

```
newtype Pipe a b r = Pipe 
   { unPipe :: ResourceT IO (PipeStep a b r) }
finallyP :: IO () -> Pipe a b r -> Pipe a b r
finallyP z p = Pipe $ register z >>= \key -> unPipe $ go key p
  where
     go :: ReleaseKey -> Pipe a b r -> Pipe a b r
    go key p = ...runPipe :: Pipe () Void r -> IO r 
runPipe = runResourceT . go
  where
     go :: Pipe () Void r -> ResourceT IO r
    qo p = ...
```
#### **Async exceptions allowed anywhere, but less clear when exceptions are caught**

# Pipes From Scratch

- **M** Requests
- Responses
- Basic pipes
- *<u>\*Finalizers*</u>
- **\*** Exceptions
- Asynchronous exceptions
- **Leftovers**

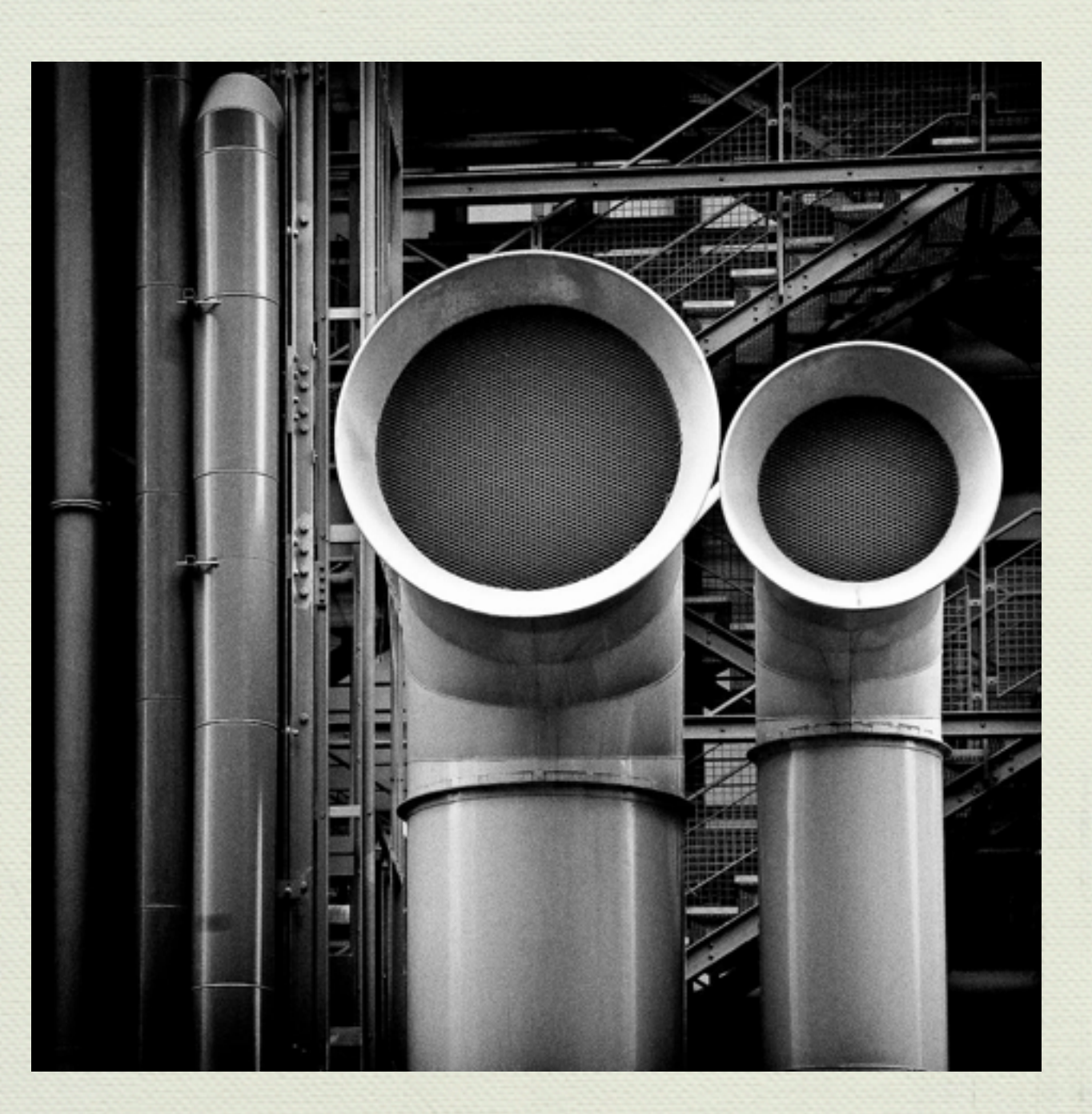

#### Leftovers Example

```
dropWhile :: (1 \rightarrow Bool) \rightarrow Pipe 1 1 b ()dropWhile p = do
   x <- request
   if p x
    then dropWhile p
    else leftover x
idPipe :: Pipe a a a r
idPipe = forever $ request >>= respond 
main1 :: IO ()
main1 = runPipe ( prompter
```
- >-> (dropWhile even >> idPipe)
- >-> printer)

#### **(demo)**

## Leftovers (conduit style)

```
newtype Pipe l a b r = Pipe { unPipe :: IO (PipeStep l a b r) }
```

```
data PipeStep l a b r =
```
 *-- ...*

```
 | Leftover l (Pipe l a b r)
```

```
(>->) :: Pipe l a b r -> Pipe b b c r -> Pipe l a c r
(\geq -\geq) = goRight
  where
    goRight p q = Pipe $ do
      qstep <- unPipe q
      case qstep of
 -- ...
        Leftover l k -> unPipe $ goRight (respond l >> p) k 
    goLeft p q = Pipe $ do
      pstep <- unPipe p
       case pstep of
 -- ...
        Leftover l k -> return $ Leftover l (goLeft k q)
                                                     breaks the laws :(
```

| ① | P  | F  | ②  | ②  | How $(-, \overline{z})$ by $(-, \overline{z})$ |    |    |    |    |    |    |    |    |    |    |    |    |    |    |    |    |    |    |    |    |    |    |    |    |    |    |    |    |    |    |    |    |    |    |    |    |    |    |    |    |    |    |    |    |    |    |    |    |    |    |    |    |    |    |    |    |    |    |    |    |    |    |    |    |    |    |    |    |    |    |    |    |    |    |    |    |    |    |    |
|---|----|----|----|----|------------------------------------------------|----|----|----|----|----|----|----|----|----|----|----|----|----|----|----|----|----|----|----|----|----|----|----|----|----|----|----|----|----|----|----|----|----|----|----|----|----|----|----|----|----|----|----|----|----|----|----|----|----|----|----|----|----|----|----|----|----|----|----|----|----|----|----|----|----|----|----|----|----|----|----|----|----|----|----|----|----|----|----|
| ① | 11 | 16 | 17 | 18 | 19                                             | 19 | 10 | 10 | 10 | 10 | 10 | 10 | 10 | 10 | 10 | 10 | 10 | 10 | 10 | 10 | 10 | 10 | 10 | 10 | 10 | 10 | 10 | 10 | 10 | 10 | 10 | 10 | 10 | 10 | 10 | 10 | 10 | 10 | 10 | 10 | 10 | 10 | 10 | 10 | 10 | 10 | 10 | 10 | 10 | 10 | 10 | 10 | 10 | 10 | 10 | 10 | 10 | 10 | 10 | 10 | 10 | 10 | 10 | 10 | 10 | 10 | 10 | 10 | 10 | 10 | 10 | 10 | 10 | 10 | 10 | 10 | 10 | 10 | 10 | 10 | 10 | 10 | 10 | 10 |

#### Generalizations

#### Monad Transformer

**newtype** Pipe a b **m** r = Pipe { unPipe :: **m** (PipeStep a b **m** r) }

*-- PipeStep as before*

**instance Monad m** => Monad (Pipe a b **m**) **where** *-- as before*

```
instance MonadTrans (Pipe a b) where
  lift p = Pipe $ Pure `liftM` p
```

```
instance MonadIO m => MonadIO (Pipe a b m) where
  liftIO = lift . liftIO
```

```
runPipe :: Monad m => Pipe () Void m r -> m r 
runPipe p = -- as before
```
## Pipe Transformers (1)

```
class Pipe p where
   -- Monad 
   returnP :: r -> p a b r 
  bindP :: p a b r \rightarrow (r \rightarrow p a b r') \rightarrow p a b r' -- MonadIO
   liftIOP :: IO r -> p a b r
   -- Pipe specific
   request :: p r b r 
  respond : b \rightarrow p a b ()
  (\gt -\gt) :: p a b r -> p b c r -> p a c r
```

```
instance Pipe p => Monad (p a b) where
  return = returnP
  (\gg)= = bindP
```

```
instance Pipe p => MonadIO (p a b) where
  liftIO = liftIOP
```
## Pipe Transformers (2)

**newtype** IdPipe a b r = Pipe { unPipe :: IO (PipeStep a b r) }

```
data PipeStep a b r = 
     Pure r
   | Request (a -> IdPipe a b r)
   | Respond b (IdPipe a b r)
```
**instance** Pipe IdPipe **where** *-- as before*

### Pipe Transformers (3)

**newtype** MaybeP p a b r = MaybeP { unMaybeP :: p a b (Maybe r) }

```
instance Pipe p => Pipe (MaybeP p) where
 returnP x = MaybeP \S returnP (Just x)
 x bindP f = MaybeP \zeta do ma \leq unMaybeP x case ma of
                               Nothing -> return Nothing
                                Just a -> unMaybeP (f a)
```
liftIOP io = MaybeP \$ Just `liftM` liftIOP io

```
respond b = MaybeP \frac{1}{2} Just \frac{1}{2} if the respond b
 request = MaybeP $ Just `liftM` request
p \gg -\gg q = MaybeP $ unMaybeP p \gg -\gg unMaybeP q
```
abort :: Pipe p => MaybeP p a b r abort = MaybeP \$ return Nothing
# Pipe Transformers (4)

```
prompter :: Pipe p => p a Int r 
prompter = -- implementation exactly as before
```

```
printer :: Pipe p => p Int b r
printer = -- implementation exactly as before
```

```
abortIf :: Pipe p \implies (a \implies Bool) \implies MaybeP p a a rabortIf p = forever $ do
   a <- request
   if p a then abort
           else respond a
```

```
main2 :: IO (Maybe ())
main2 = runIdPipe . unMaybeP $ prompter 
                              >-> abortIf even 
                              >-> printer
```
#### **(demo)**

# Bidirectional Pipes (1)

```
newtype Pipe a' a b' b r = Pipe 
   { unPipe :: IO (PipeStep a' a b' b r) }
```

```
data PipeStep a' a b' b r =
     Pure r
    | Request a' (a -> Pipe a' a b' b r)
   | Respond b (b' -> Pipe a' a b' b r)
```
Bidirectional pipes are known are also called **proxies**

*-- Monad and MonadIO instance, as well as respond and request, -- are as you would expect* 

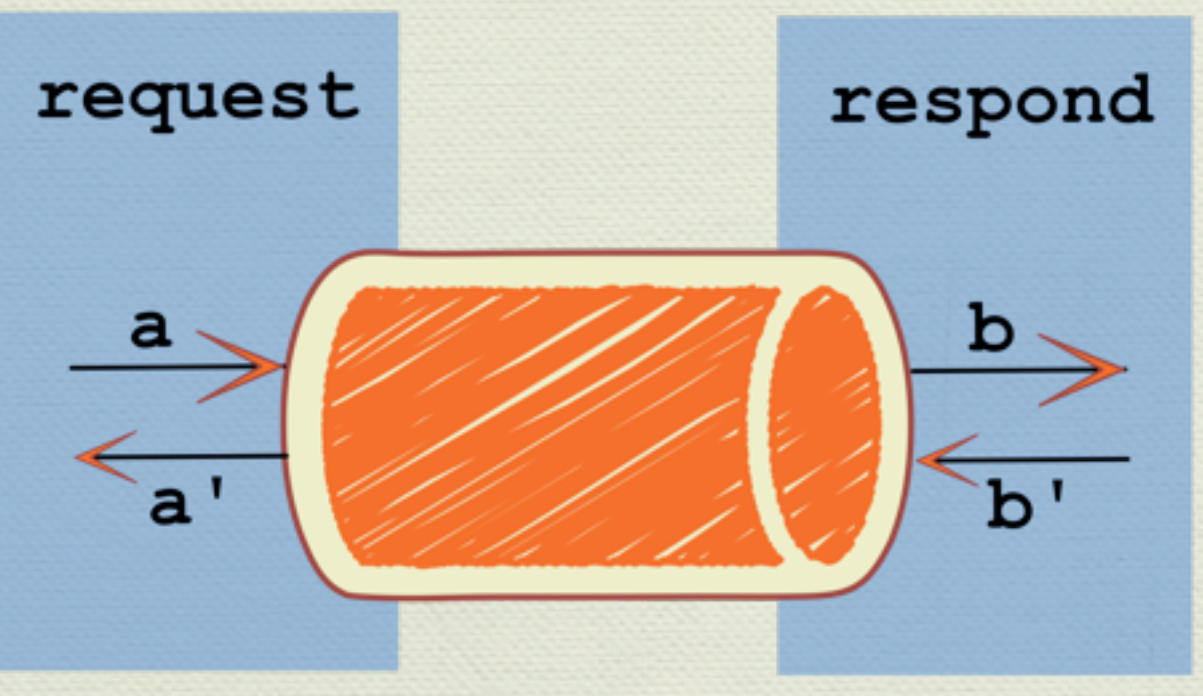

# Bidirectional Pipes (2)

```
doubleServer :: Int -> Pipe a' a Int Int r 
doubleServer req = do
   req' <- respond (req * 2)
   doubleServer req'
client :: [Int] \rightarrow () \rightarrow Pipe Int a b' a ()
client is () = mapM aux is
   where
     aux i = do
      resp <- request i
       respond resp
```

```
main4 :: IO ()
main4 = runPipe (doubleServer >-> client [1, 2, 3] >-> printer)
```
#### **(demo)**

# Bidirectional Pipes (3)

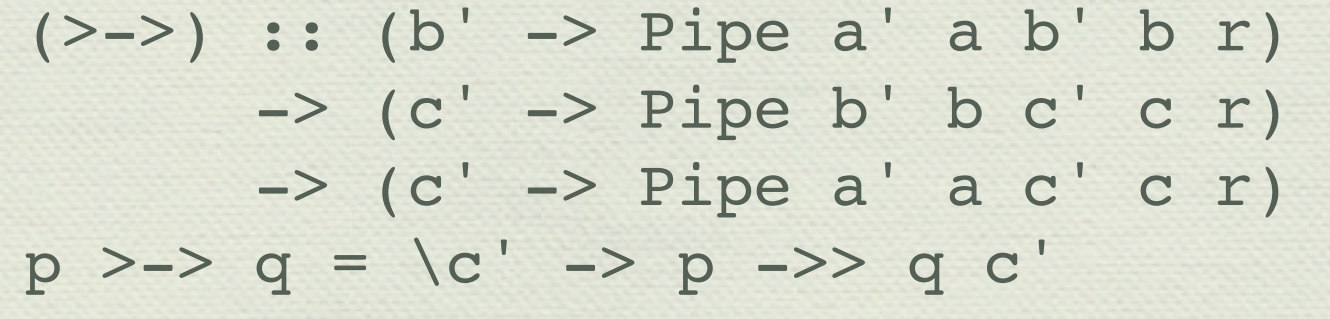

(->>) :: (**b' ->** Pipe a' a b' b r) -> Pipe b' b c' c r -> Pipe a' a c' c r p ->> q = Pipe \$ *-- similar to goRight, before*

 $(\gg\sim)$  :: Pipe a' a b' b r  $\rightarrow$  (b  $\rightarrow$  Pipe b' b c' c r) -> Pipe a' a c' c r p >>~ q = Pipe \$ *-- similar to goLeft, before*

**Symmetry between ->> (goRight) and >>~ (goLeft) more evident**

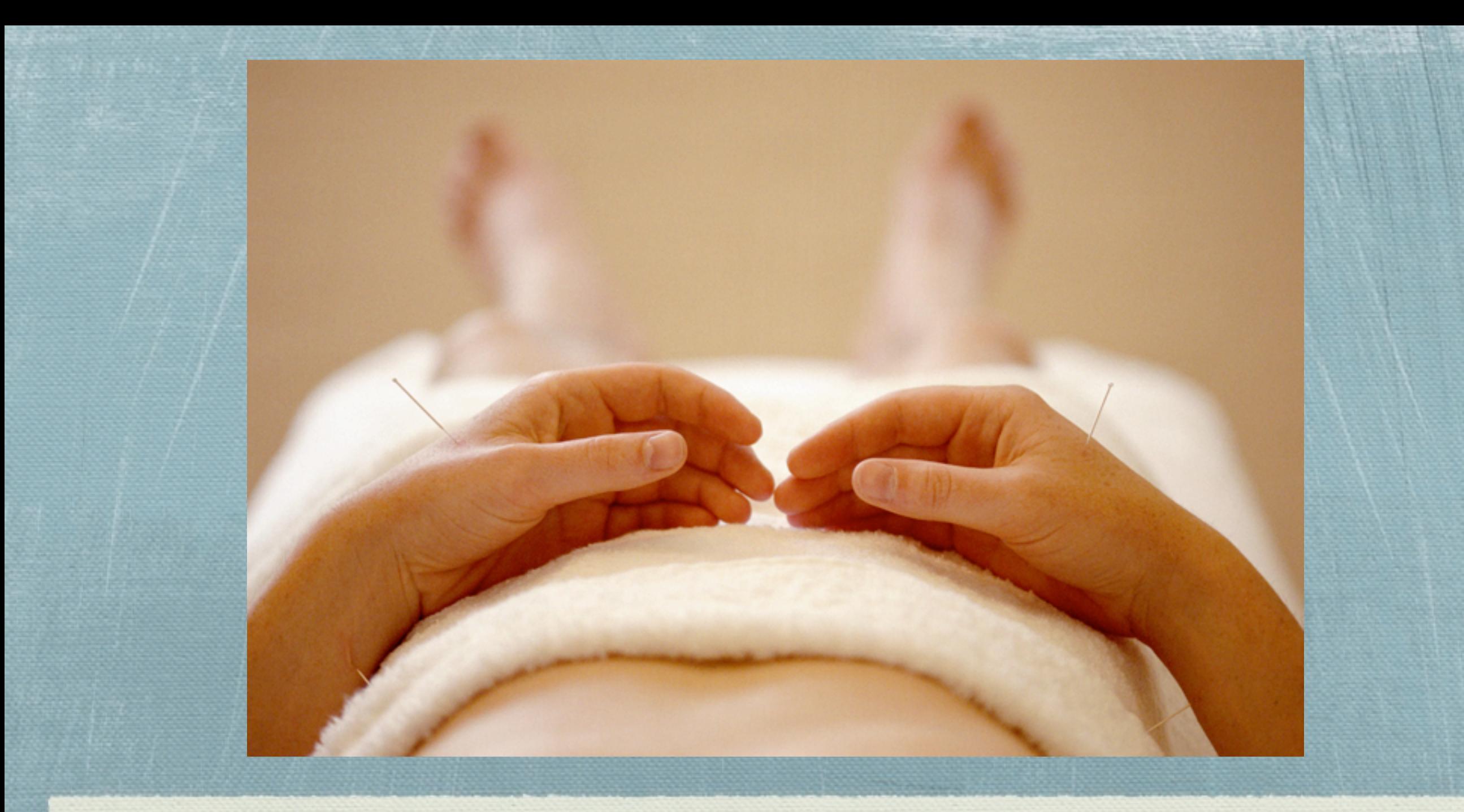

### Alternatives

# Terminology

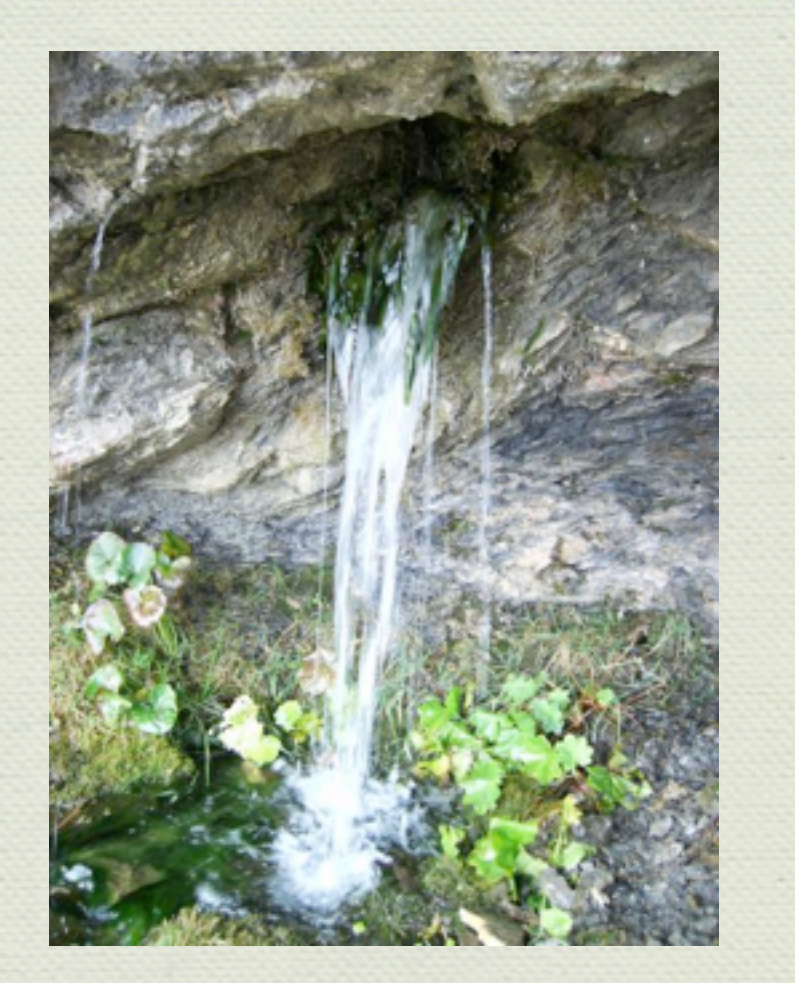

source producer enumerator

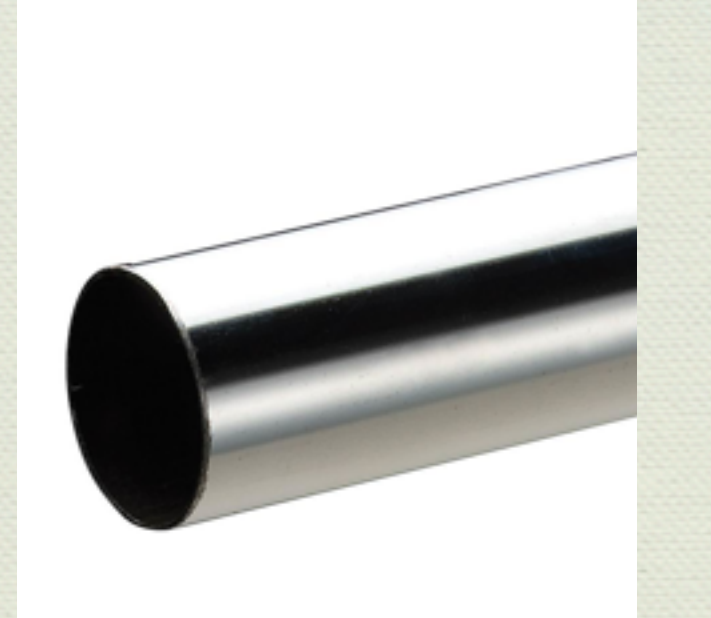

pipe conduit enumeratee sink consumer iteratee

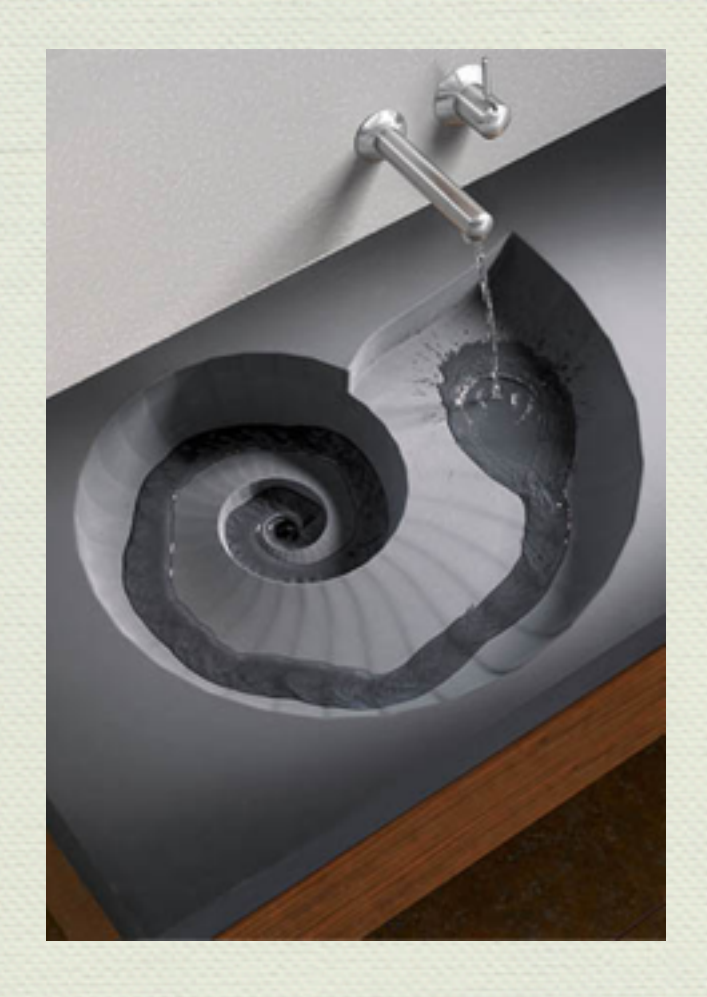

### **"enumerator"**

data Step a m b

- = Continue (Stream a -> Iteratee a m b)
	- Error Exc. SomeException
- | Yield b (Stream a)

newtype Iteratee a m b = Iteratee { runIteratee :: m (Step a m b) }

#### **"iterator" (un-CPS-transformed)**

data Step a m b = Continue (Stream a -> Iteratee a m b) (Maybe SomeException)

| Yield b (Stream a)

newtype Iteratee a m b = Iteratee { runIteratee :: m (Step a m b) }

### **"iterIO"**

```
data IterR t m a 
   = IterF !(Iter t m a)
     | IterM !(m (IterR t m a))
    IterC !(CtlArg t m a)
   Done a (Chunk t)
   Fail !IterFail !(Maybe a) !(Maybe (Chunk t))
```

```
newtype Iter t m a = Iter 
   { runIter :: Chunk t -> IterR t m a }
```
# Finally: Shout with Pipes

shout :: FilePath -> FilePath -> IO () shout inPath outPath = runSafeIO . runProxy . runEitherK \$ readFileS inPath >-> mapD (map toUpper) >-> writeFileD outPath

## References: Pipes

- <http://hackage.haskell.org/package/pipes>
- <http://hackage.haskell.org/package/pipes-safe>
- <http://hackage.haskell.org/package/pipes-parse>
- [http://hackage.haskell.org/package/mmorph](http://hackage.haskell.org/package/mmorph-1.0.0)
- Blog posts at [http://www.haskellforall.com](http://www.haskellforall.com/)

# References: Conduit

- <http://hackage.haskell.org/package/conduit>
- <http://hackage.haskell.org/package/resourcet>
- <https://www.fpcomplete.com/user/snoyberg/library-documentation>
- <https://github.com/snoyberg/conduit/wiki/Dealing-with-monad-transformers>
- <http://www.yesodweb.com/blog>;<http://www.yesodweb.com/book/conduits>
- [http://unknownparallel.wordpress.com/2012/07/24/pipes-to-conduits-part-0](http://unknownparallel.wordpress.com/2012/07/24/pipes-to-conduits-part-0-combining-functors/) [combining-functors/](http://unknownparallel.wordpress.com/2012/07/24/pipes-to-conduits-part-0-combining-functors/) and following blog posts
- <http://www.yesodweb.com/blog/2012/01/conduit-versus-enumerator>

# References: Others

- <http://hackage.haskell.org/package/iteratee>
- <http://hackage.haskell.org/package/enumerator>
- <http://hackage.haskell.org/package/iterIO>
- <http://www.yesodweb.com/blog/2012/01/conduit-versus-enumerator>
- http://www.yesodweb.com/blog/2010/09/enumerators-tutorial-part-1; [http://](http://www.yesodweb.com/blog/2010/10/enumerators-tutorial-part-2) [www.yesodweb.com/blog/2010/10/enumerators-tutorial-part-2](http://www.yesodweb.com/blog/2010/10/enumerators-tutorial-part-2) ; [http://](http://www.yesodweb.com/blog/2010/10/enumerators-tutorial-part-3) [www.yesodweb.com/blog/2010/10/enumerators-tutorial-part-3](http://www.yesodweb.com/blog/2010/10/enumerators-tutorial-part-3)
- [http://okmij.org/ftp/Streams.html](http://okmij.org/ftp/Streams.html#iteratee)

## References: IO-Streams

- [http://hackage.haskell.org/package/io-streams](http://hackage.haskell.org/package/io-streams-1.0.2.1)
- [http://snapframework.com/blog/2013/03/05/announcing-io-streams](http://hackage.haskell.org/package/io-streams-1.0.2.1)

## References: Other

- "Iteratee I/O", http://www.haskell.org/haskellwiki/Iteratee I/O
- "Coroutine Pipelines", Issue 19 of The Monad Reader
- "Another way of looking at traversal", Real World Haskell, [http://](http://book.realworldhaskell.org/read/io-case-study-a-library-for-searching-the-filesystem.html#find.fold) [book.realworldhaskell.org/read/io-case-study-a-library-for-searching-the](http://book.realworldhaskell.org/read/io-case-study-a-library-for-searching-the-filesystem.html#find.fold)[filesystem.html#find.fold](http://book.realworldhaskell.org/read/io-case-study-a-library-for-searching-the-filesystem.html#find.fold)
- "High Performance Monads" (nice explanation of monads in CPS form), [http://](http://blog.ezyang.com/2010/09/high-performance-monads/) [blog.ezyang.com/2010/09/high-performance-monads/](http://blog.ezyang.com/2010/09/high-performance-monads/)
- "Simulating Quantified Class Constraints", Valery Trifonov, Haskell '03 (explains "returnP" and co)

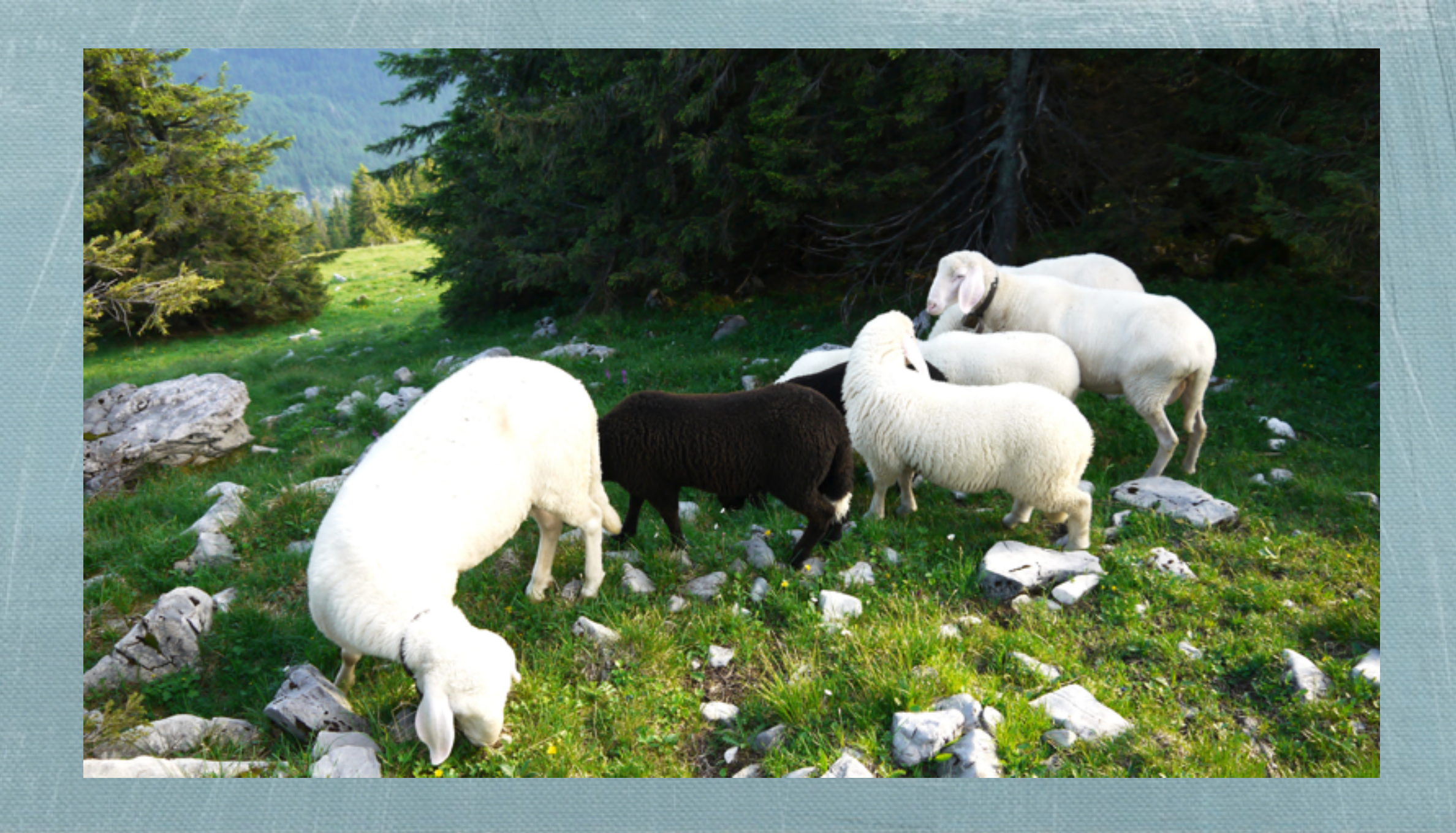

### unsafePerformIO

#### $\therefore$  IO a  $\rightarrow$  a

ex1 :: Int

 $ext{ex1}$  = unsafePerformIO \$ randomRIO (1, 6)

 $ex1$  mainA = print (even (ex1 + ex1))  $ex1$  mainB = print (even  $(2 * ex1)$ )

#### ex2 :: Int **{-# INLINE ex2 #-}**  $ex2 = **unsafePerformIO**  $\$$  *randomRIO* (1, 6)$

ex2 mainA = print (even (ex2 + ex2)) ex2 mainB = print (even  $(2 * ex2)$ )

 $ex3 :: Int$  -> Int  $ex3$  i = unsafePerformIO  $$$  randomRIO  $(1, 6)$  $ex3$  mainA = print (even (ex3 1 + ex3 1))  $ex3$  mainB = print (even  $(2 * ex3 1)$ )

stdout :: Handle {-# NOINLINE stdout #-} stdout = **unsafePerformIO** \$ do setBinaryMode FD.stdout enc <- getLocaleEncoding mkHandle FD.stdout "<stdout>" WriteHandle True (Just enc) nativeNewlineMode{-translate newlines-} (Just stdHandleFinalizer) Nothing